#### **UNIVERSIDAD PRIVADA ANTENOR ORREGO FACULTAD DE CIENCIAS ECONÓMICAS ESCUELA PROFESIONAL DE CONTABILIDAD**

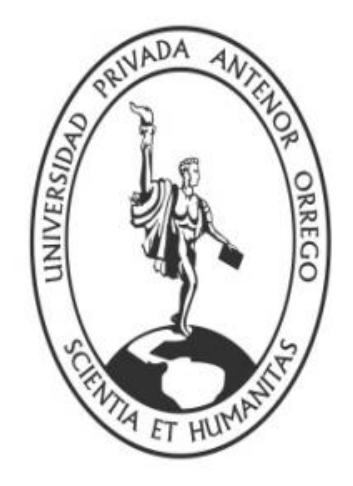

## **"INCIDENCIA DE LA IMPLEMENTACIÓN DE LAS VENTAS POR INTERNET EN LA GESTIÓN ECONÓMICA Y FINANCIERA DE LA EMPRESA ADA FASHION DE LA CIUDAD DE TRUJILLO- PERU AL AÑO 2,013"**

#### **TESIS**

Para obtener el título de:

**CONTADOR PÚBLICO**

 **AUTORAS:** BACH. OJANAMA GONZALES ADITH

BACH. VARGAS PASTOR CINTHIA ESPERANZA

**ASESOR:** Dr. MONTES BALTODANO GERMAN HILDEJARDEN

**TRUJILLO-PERÚ 2014**

## **PRESENTACIÓN**

#### **Señores Miembros del Jurado:**

El presente Informe de Tesis tiene por finalidad conocer la gestión económica y financiera después de aplicar las ventas por Internet en la empresa ADA FASHION, la cual nos permitirá ver otra perspectiva, una nueva modalidad de venta y mejora de la gestión.

De acuerdo a lo establecido por el Reglamento de Grados y Títulos de la Universidad Privada Antenor Orrego presento a vuestra consideración el siguiente Informe de Investigación titulado "INCIDENCIA DE LA IMPLEMENTACIÓN DE LAS VENTAS POR INTERNET EN LA GESTIÓN ECONÓMICA Y FINANCIERA DE LA EMPRESA ADA FASHION SAC. DE LA CIUDAD DE TRUJILLO – PERÚ AL AÑO 2,013" con la finalidad de obtener el Título de Contador Público.

Agradezco por anticipado las apreciaciones y sugerencias que me puedan brindar y lo someto a su revisión y evaluación.

Trujillo, 09 Julio del 2014

## **AGRADECIMIENTO**

Agradezco a Dios, ser maravilloso que nos dió fuerzas y fe para creer lo que nos parecía imposible terminar.

Nuestra admiración y agradecimiento a nuestro asesor Dr. Germán Hildejarden Montes Baltodano por su calidad como profesional y ser humano quien nos brindó su valioso tiempo, oriento, apoyo y corrigió en la labor científica con una entrega incondicional.

A nuestra familia en general; a los que estuvieron muy cerca en estos años muy difíciles y a los que aun estando lejos, pude sentir su presencia por medio de sus oraciones los llevo siempre en mi mente y en mi corazón.

Nos complace de sobre manera a través de este trabajo exteriorizar mi gratitud a la Universidad Particular Antenor Orrego y en ella a los distinguidos docentes quienes con su profesionalismo en las aulas nos han transmitido sus amplios conocimientos y sus sabios consejos.

"A DIOS, por iluminar mi camino en cada paso que doy, por darme la vida a través de mis queridos PADRES quienes con mucho cariño, amor y ejemplo han hecho de mí una persona con valores para poder desenvolverme como: ESPOSA, MADRE Y PROFESIONAL".

> "A mi ESPOSO, por el cariño, confianza y apoyo incondicional para seguir adelante y poder cumplir con uno de mis más preciados ideales de superación".

"A mis Hijas, MARIA ALEJANDRA, CLAUDIA VALERIA, ALEXA ANDREA que son mi motivación, ellas fueron quienes en los momentos más difíciles me dieron su amor y comprensión para poder superar todos los obstáculos, quiero dejar a cada una de ellas y a todas las personas que directa o indirectamente me sirvieron de estímulo e inspiración una enseñanza, ni el tiempo ni la edad son un impedimento para avanzar en la vida".

#### **ADITH OJANAMA GONZALES.**

## **DEDICATORIA**

"A Dios por haberme permitido llegar hasta este punto y haberme dado salud para lograr mis objetivos, además de su infinita bondad y amor"

> "A mis padres Eusebio y Rita por haberme apoyado en todo momento, por sus consejos, sus valores, por la motivación constante que me ha permitido ser una persona de bien"

"A mi pequeña hija Lucerito quien ha sido mi mayor motivación para nunca rendirme y poder ser un ejemplo para ella"

## **CINTHIA ESPERANZA VARGAS PASTOR**

## **RESUMEN**

Las ventas por Internet en una organización actualmente son de mucha importancia, tanto para mejorar su gestión económica y financiera de la organización, como para poder tener vigencia en el mercado que permita mejorar las ventas de la empresa.

Hoy en día se ha hecho común que las empresas vean otro medio de poder vender, las ventas son un soporte de gestión en las empresas de hoy en día, ya que constituyen uno de los soportes fundamentales para el proceso de toma de decisiones gerenciales; de ahí la importancia de que no se soporte en tema de las ventas de forma física, sino que también se realicen ventas a través de otro medio utilizando la tecnología como son las ventas por Internet, y brindarle al cliente un servicio más rápido y profesional.

La presente tesis titulado "INCIDENCIA DE LA IMPLEMENTACIÓN DE LAS VENTAS POR INTERNET EN LA GESTIÓN ECONÓMICA Y FINANCIERA DE LA EMPRESA ADA FASHION DE LA CIUDAD DE TRUJILLO – PERÙ AL AÑO 2,013" tiene como propósito demostrar como la implementación de las ventas por Internet mejorara la gestión económica y financiera de la empresa.

Para tal fin el informe consta de seis capítulos desde el planteamiento del tema de investigación, procedimientos, presentación y discusión e resultados, conclusiones y recomendaciones, bibliografía y anexos. A través de cada uno de los capítulos se demostrará como la implementación de las ventas por Internet mejorara la gestión económica y financiera de la empresa.

Para el efecto el método de investigación utilizado ha sido el método inductivo en el cual nos basamos en el estudio de fenómenos particulares para llegar a una conclusión.

Después de haber realizado la discusión de resultados, se llegó a la conclusión, de que las ventas por Internet han mejorado la gestión económica y financiera de la empresa ADA FASHION.

PALABRAS CLAVES: Internet, gestión económica y financiera, implementación.

### **ABSTRAC**

Internet sales in an organization is currently of great importance, both to improve their economic and financial management of the organization, as to have effect on the market to improve sales of the company.

Nowadays it has become common to see companies other means of selling, sales management support are in business today because it is one of the fundamental supports for the process of management decision making; hence the importance of the subject not support sales of fitness, but also sales made through other means using technology such as internet sales, and give customers a faster and more professional service.

This thesis entitled "IMPACT OF THE IMPLEMENTATIÓN OF THE INTERNET SALES IN THE ECONOMIC AND FINANCIAL MANAGEMENT COMPANY FASHION SAC ADA. CITY OF TRUJILLO - PERU YEAR 2,013 " aims to demonstrate how the implementation of Internet sales would improve the economic and financial management of the company.

To this end, the report consists of six chapters from the approach of the research topic, methods, and results presentation and discussion, conclusions and recommendations, bibliography and appendices. Through each of the chapters were shown as the implementation of Internet sales would improve the economic and financial management of the company.

To this end the research method used was the inductive method in which we rely on the study of particular phenomena to reach a conclusion. After making the discussion of results, it was concluded, that Internet sales have improved the economic and financial management of the company ADA FASHION.

viii

KEYWORDS: Internet, economic and financial management, implementation.

## **INDICE**

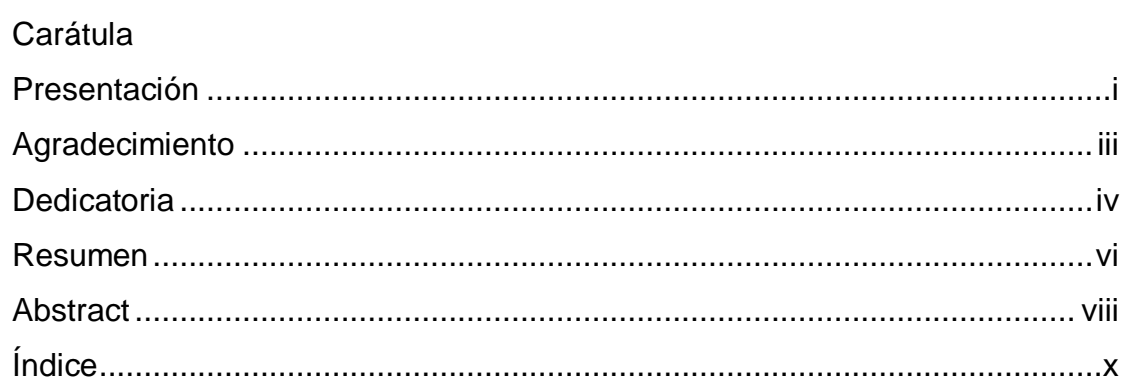

## **I. CAPITULO I**

## **INTRODUCCIÓN**

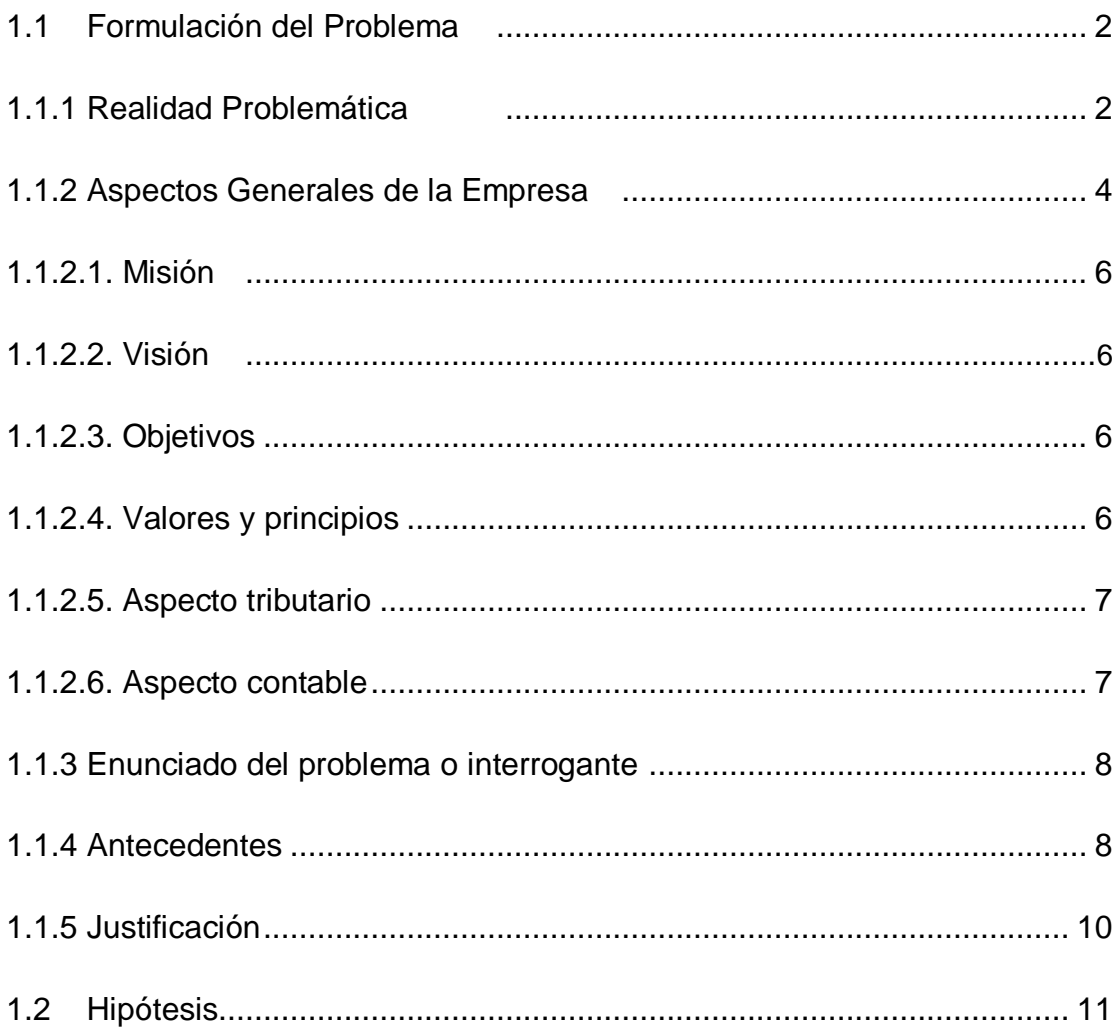

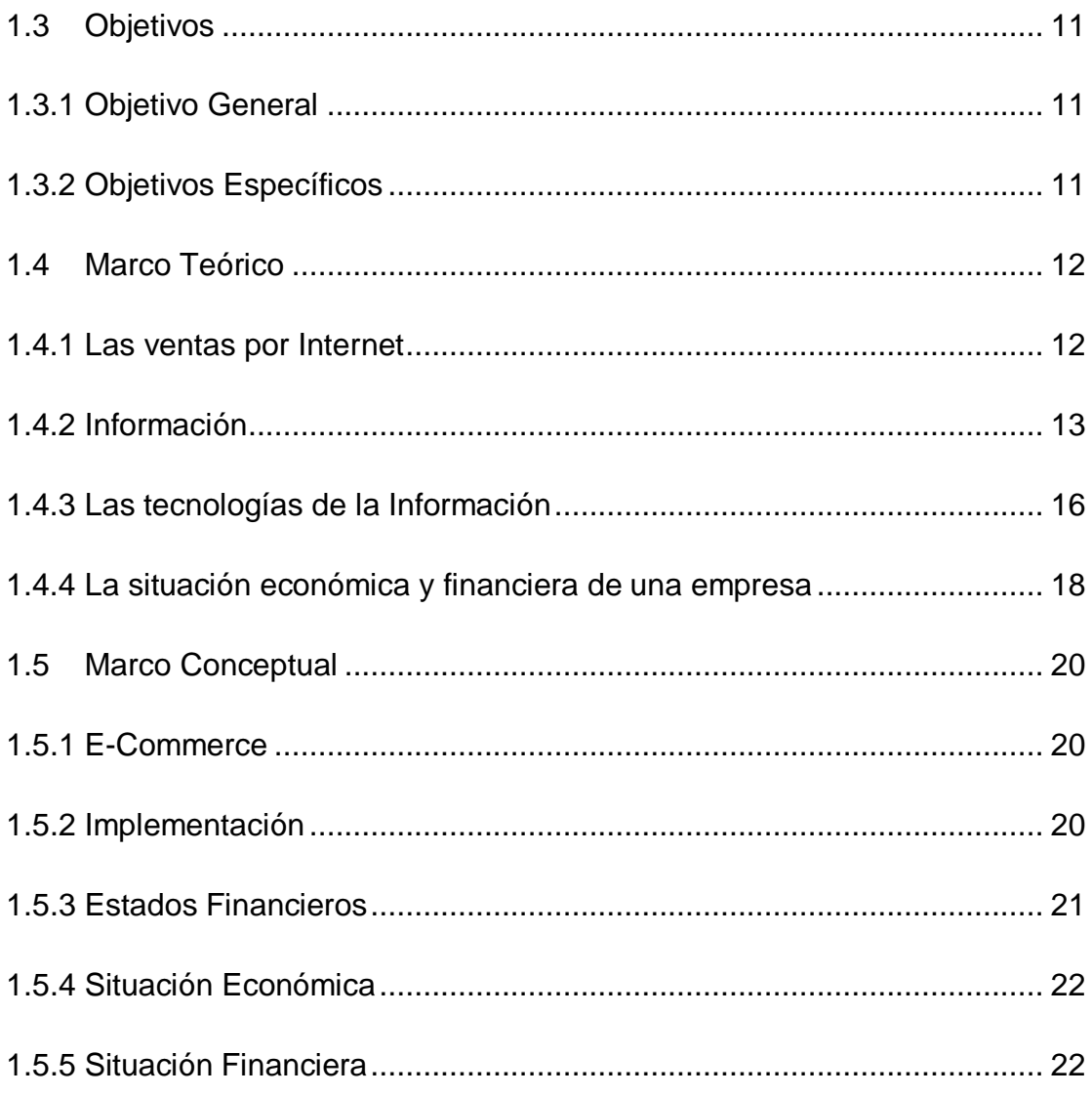

## **CAPITULO II**

## **MATERIAL Y PROCEDIMIENTO**

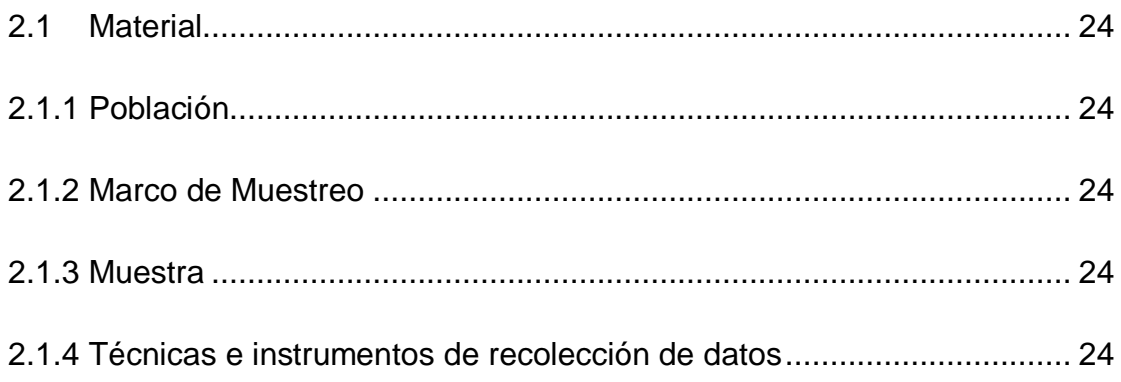

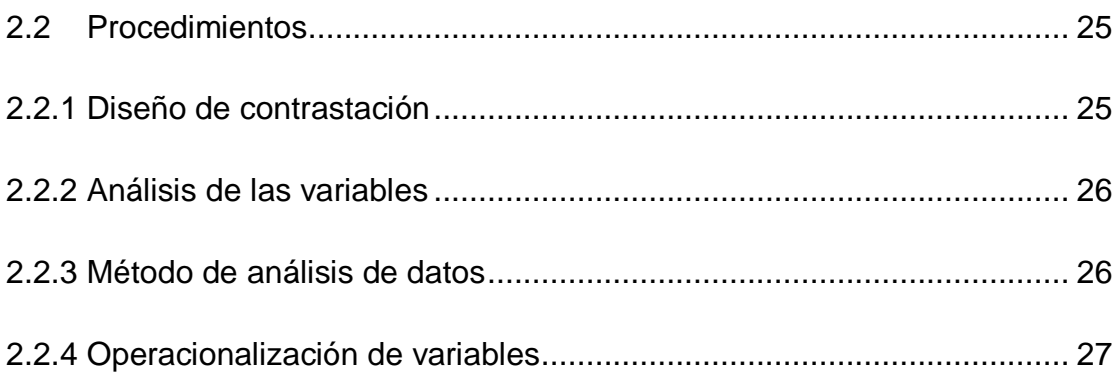

## **CAPITULO III**

## **PRESENTACIÓN Y DISCUSIÓN DE RESULTADOS**

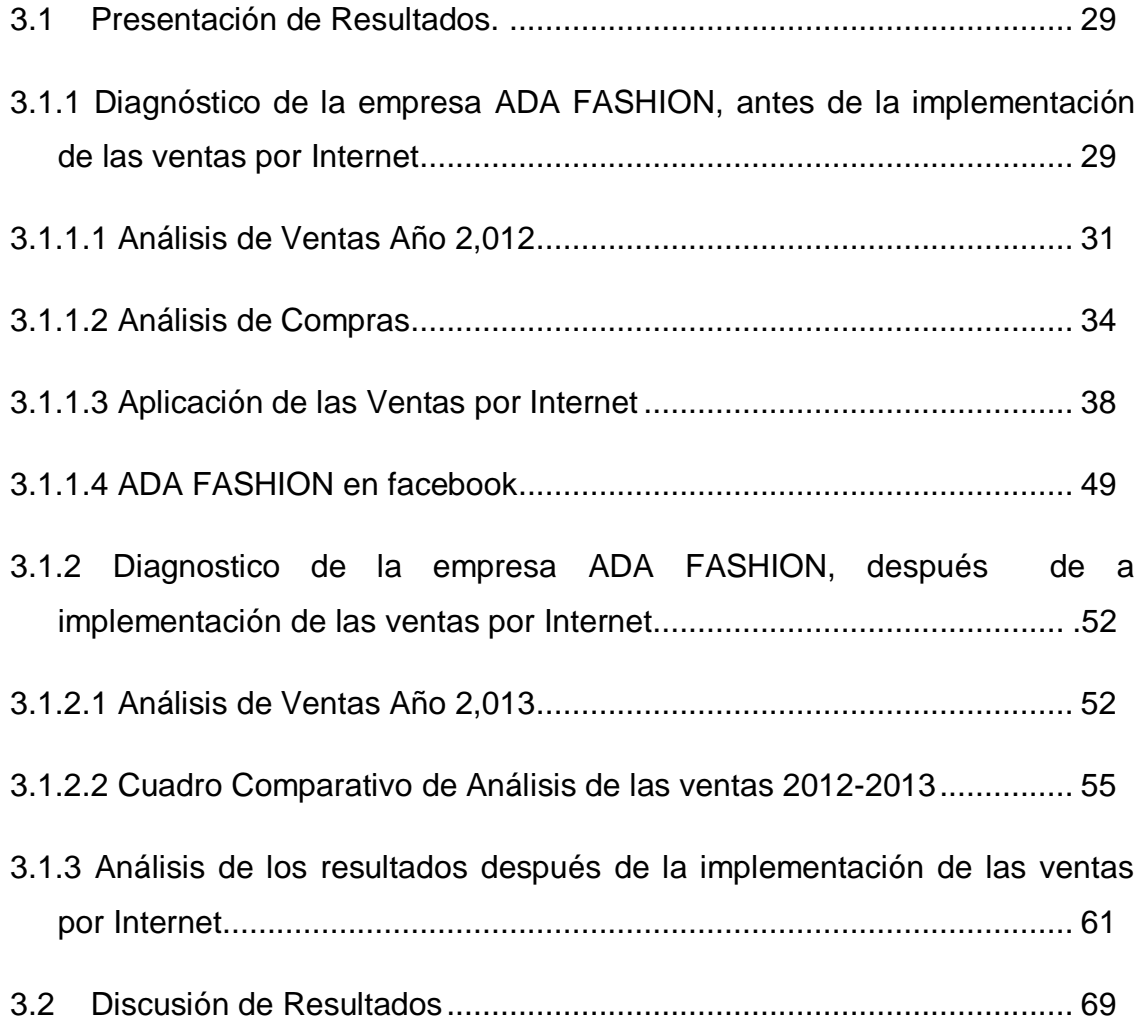

## **CAPITULO IV**

## **CONCLUSIONES Y RECOMENDACIONES**

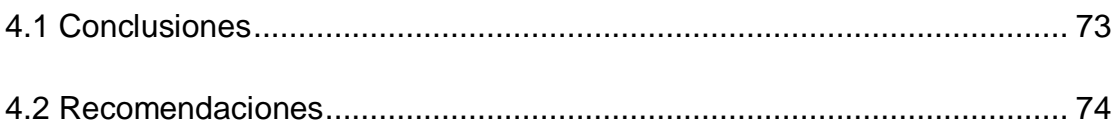

## **CAPITULO V**

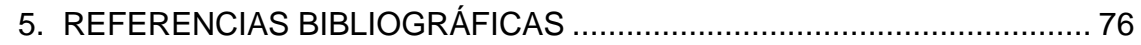

# **CAPITULO I INTRODUCCIÓN**

## **INTRODUCCIÓN**

#### **1.1 Formulación del Problema**

#### **1.1.1 Realidad Problemática**

Actualmente, existen diversos proyectos basados en E-Commerce en el mercado peruano, y más aún, lo hay a nivel Internacional. Éstos servicios, implantados en diversas empresas dirigidas en diferentes rubros (comerciales, financieros, académicos, etc.), se basan por lo general, en su gran mayoría, en consultas a Bases de Datos, sobre diferentes productos y servicios , sobre negocios, culturales, de entretenimiento, etc., brindándole al cliente la información que necesita en tiempo real, accediendo a ellos, mediante internet.

Ya que en el mercado nacional existe una gran cantidad de usuarios que utilizan internet (cantidad que sobrepasa al número de usuarios con línea fija telefónica), es muy cierto también que en la mayoría de casos sólo se le da usos tradicionales: visitas a páginas direccionadas, correo electrónico, redes sociales, etc.; desconociendo las diferentes ventajas que posee el comercio electrónico, esto incluye a las empresas, las cuales podrían solucionar sus diversos problemas, más aún, empresas cuyo rubro principal es el comercio o aquellas que realizan transacciones comerciales en tiempo real.

El detalle a tener en cuenta es que se está al frente de una tecnología que viene siendo aceptada por el mercado internacional (en especial, el europeo) en transacciones comerciales, más no aún, en el mercado peruano, pues la mayoría de usuarios prefieren comprar o realizar sus consultas y operaciones comerciales (registro de pedidos, vista de catálogo, etc.), en la forma tradicional (manual), por vía Web,

por correspondencia, etc., por ende, existe aún, algo de desconfianza y sobre todo desconocimiento de uso, de ésta tecnología de comercio electrónico (e-commerce) de parte de los usuarios, sin embargo es importante resaltar que, poco a poco, la tecnología del e-commerce está surgiendo como una alternativa, confiable, eficiente y barata.

De ésta manera, algunas empresas emplean diferentes maneras de vender sus productos, una es la publicidad vía Web, dando información al cliente y dándole la opción de compra de algún producto, con toda la seguridad que ésta operación amerite; y otra, es la de realizar cobertura de zonas repartiendo vendedores hacia determinadas casas comerciales o empresas interesadas en comprar dichos productos, de entre los cuales, los más comunes tenemos, productos terminados de alimentos, medicinas, piezas de computadoras, libros, etc.

Esta modalidad de venta es la base para la realización de proyecto, pues dichas empresas que mandan a la calle a sus vendedores, no llevan en su gran mayoría un detalle exacto del Stock de los productos que están vendiendo o peor aún, cuando informan de algún Stock de manera incorrecta.

Muy aparte de ello, existen abundantes páginas Web dedicados a las ventas y transacciones comerciales, son varios que ante los cuales, el usuario final, duda en la elección de alguno, pues existen casos en que se brinda un servicio reducido de información de los productos, y dirigidos a sectores segmentados del mercado.

Motivo por el cual nuestro proyecto está enmarcado en la venta dirigida por internet a público no solo del ámbito local, sino a nivel nacional, tratando de dar una solución a un público exigente, y tratando además de consolidar una posición en el

mercado de internet, así como también el incrementar el volumen de ventas que incida positivamente en la situación económica y financiera de nuestra empresa.

#### **1.1.2 Aspectos Generales de la Empresa.**

La Empresa ADA FASHION, es una empresa con personería jurídica dedicada a la compra y venta de productos textiles y de calzado, cuya propietaria es la Sra. Adith Ojanama Gonzales.

ADA FASHION se inició el 24/03/1995 en la ciudad de Trujillo – Perú con el objetivo de poder satisfacer la demanda en relación a productos de lencería fina, para gustos exigentes. Con el tiempo se han tenido que ir adecuando a los estándares locales en relación a las ventas, habiendo tenido sucursales en las grandes mercados como son Mall Aventura Plaza y Real Plaza, confirmando así su presencia en el mercado de la localidad de Trujillo.

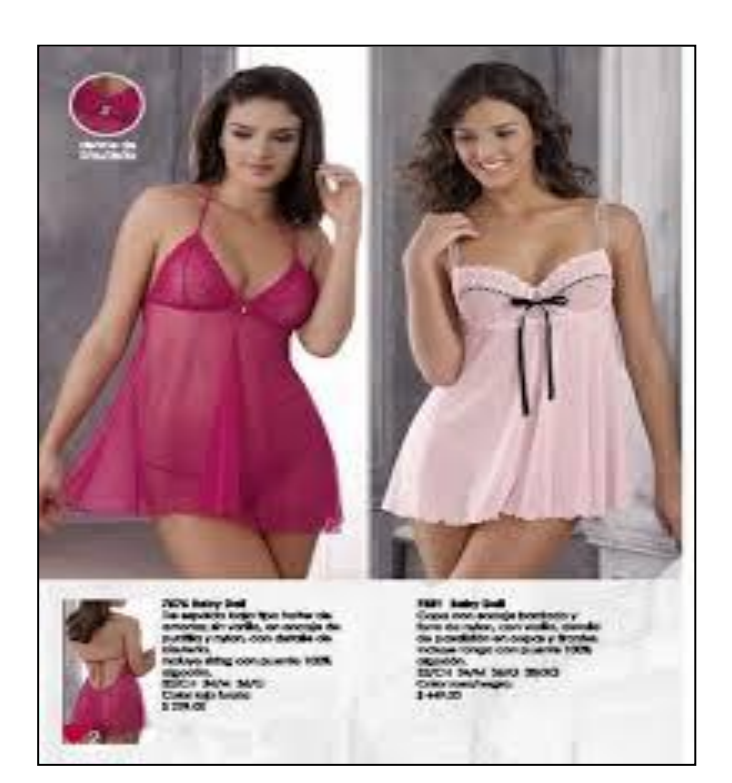

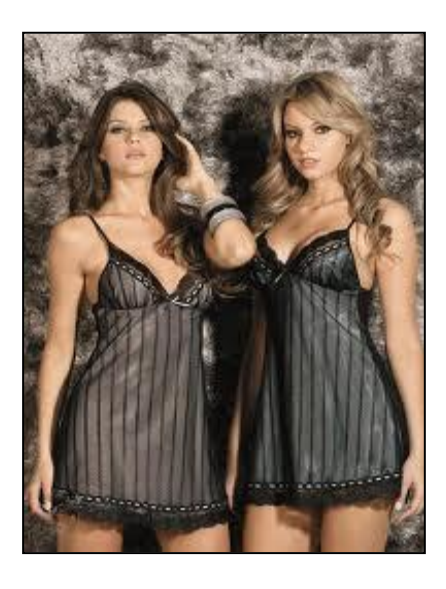

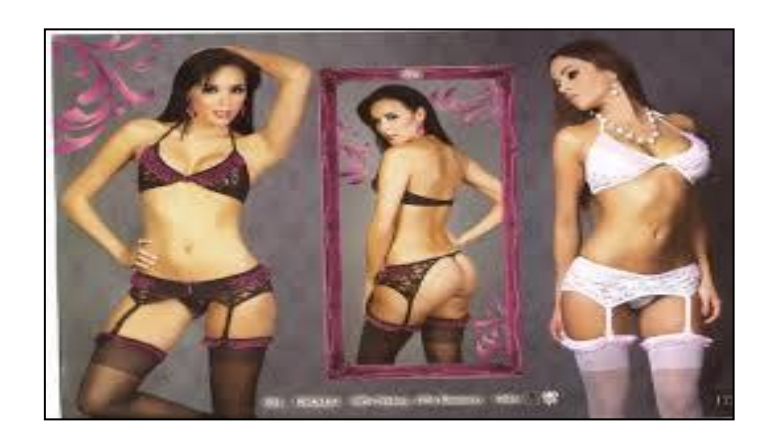

#### **1.1.2.1 Misión:**

Nuestro compromiso es satisfacer las necesidades y expectativas de nuestros clientes ofreciendo productos innovadores y de calidad, con alta tecnología liderando el sector en el que participamos, con talento humano eficiente, calificado y comprometido a mejorar continuamente y brindar un excelente servicio.

#### **1.1.2.2 Visión:**

Ser la empresa líder en el mercado nacional con talento humano componente e involucrado a ganar la confianza y lealtad brindando productos de primerísima calidad para nuestros clientes.

#### **1.1.2.3 Objetivos:**

- Ser el líder del mercado peruano.
- Mejorar los estándares de calidad.
- $\triangleright$  Brindar la mayor prioridad a nuestros servicios.

#### **1.1.2.4 Valores y Principios:**

- $\triangleright$  Respeto a las personas.
- > Trabajo en equipo.
- $\triangleright$  Integridad.
- > Pasión por lo que hacemos.

Espíritu innovador.

#### **1.1.2.5 Aspecto tributario:**

ADA FASHION se encuentra en el Régimen General, cumple con los siguientes tributos:

- Impuesto a la Renta
- > Impuesto General a las Ventas
- Declaración Anual de Operaciones con Terceros
- Planillas electrónicas

#### **1.1.2.6 Aspecto contable:**

Los libros principales de contabilidad con los que cuenta la Empresa ADA FASHION S.R.L se detallan a continuación:

- $\triangleright$  Libro diario
- Libro mayor
- $\triangleright$  Registro de compras
- $\triangleright$  Registro de ventas
- Libro de Inventario y Balances
- Libros de Caja y Bancos.

#### **1.1.3 Enunciado del Problema o Interrogante**

¿De qué manera incide la implementación de ventas por Internet en la gestión económica y financiera de la empresa ADA FASHION de la ciudad de Trujillo para el año 2,013?

#### **1.1.4 Antecedentes**

En las bibliotecas visitadas encontramos los siguientes trabajos de investigación relacionados con nuestro proyecto de investigación en estudio:

TITULO: "USO DEL INTERNET COMO ALTERNATIVA DE EXPORTACIÓN PARA LOS PRODUCTOS DEL CENTRO ARTESANAL CUSCO" AUTOR: Manuel Cárdenas Holgado

FUENTE: Cusco 2011

UNIVERSIDAD: Universidad Andina del Cusco.

#### **Concluyeron:**

- Se concluyó que la mejor alternativa de ventas para exportación es el uso del modelo Bussines to Bussines,
- El centro artesanal CUSCO debe de elaborar una página WEB dinámica de tal forma que las empresas puedan hacer los depósitos en línea.
- Las empresas artesanales deben de unirse para formar un ente que pueda competir en el extranjero.

TITULO: "BENEFICIOS DE LA IMPLEMENTACIÓN DE UN ERP EN LA ADMINISTRACIÓN DEL CONOCIMIENTO – GUATEMALA" AUTOR: Fonseca Melchor Otto Francisco FUENTE: Guatemala, 2,001 UNIVERSIDAD: Francisco Marroquín – Guatemala

#### **Concluyeron:**

- Los ERP mejoran la administración del conocimiento en las empresas de Guatemala.
- La administración del conocimiento se deriva de la administración de los activos tradicionales los cuales sabemos manejar, producir y retirar, cosa que no es fácil con bienes del conocimiento.

TITULO: "DISEÑO DE LA IMPLEMENTACIÓN DEL MÓDULO SALES Y DISTRIBUTION EN UNA EMPRESA COMERCIALIZADORA" AUTOR: Cuba Legua Cinthya FUENTE: Lima, 2,006 UNIVERSIDAD: Pontificia Universidad Católica del Perú

#### **Concluyeron:**

- Se concluye que con la utilización del SAP ERP, se reduce el recorrido de los procesos.
- Se logra la integración de la información y la automatización de los procesos con el fin de optimizar la cadena de suministro.

#### **1.1.5 Justificación**

El proyecto en sí permitirá a la empresa, mantener una producción óptima y resultados eficientes referentes a las ventas y aumentar los mismos de manera considerable respecto hacia otros sistemas de venta, como por ejemplo vía Web, así como también mejorar la gestión financiera de la empresa en estudio.

Desde el punto de vista teórico esta investigación generará reflexión y discusión tanto sobre el conocimiento existente del área investigada como del ámbito de las ciencias contables ya que veremos como la extensión de la forma de venta hacia Internet mejora la situación económica y financiera de la empresa en estudio, lo que conlleva a hacer epistemología del conocimiento existente.

Desde el punto de vista metodológico, esta investigación está generando la aplicación de una mejora en el conocimiento dentro del área de las ventas a través de Internet y la mejora de la situación económica y financiera de la empresa en mención.

Por otra parte, desde el punto de vista práctico, esta investigación abrirá nuevos caminos para empresas que presente situaciones similares a las que aquí se plantean, sirviendo como marco referencial a estas.

#### **1.2 Hipótesis**

La Implementación de ventas por Internet incidirá significativamente en el mejoramiento de la gestión económica y financiera de la empresa **ADA FASHION** de la ciudad de Trujillo para el año 2013.

#### **1.3 Objetivos:**

#### **1.3.1 Objetivo General:**

Demostrar que la implementación de las ventas por Internet incidirá significativamente en el mejoramiento de la gestión económica y financiera de la empresa ADA FASHION de la ciudad de Trujillo para el año 2013.

## **1.3.2 Objetivos Específicos:**

- Analizar y evaluar la situación actual de las ventas de la empresa ADA FASHION de la ciudad de Trujillo, para el año 2012.
- Implementar las ventas por Internet de la empresa ADA FASHION de la ciudad de Trujillo, para el año 2013.
- Medir y comparar los resultados obtenidos mediante la implementación de ventas por Internet de la empresa ADA FASHION de la ciudad de Trujillo, para el año 2013 y realizar una comparación cuantitativa de su gestión económica y financiera.

#### **1.4 Marco Teórico**

Con el propósito de fundamentar el presente proyecto de investigación a continuación se muestran aspectos tales como:

#### **1.4.1LAS VENTAS POR INTERNET:**

La incorporación de las tecnologías de la información y de las comunicaciones (en adelante TIC), en la empresa, en particular, y en la sociedad, en general, está influyendo de forma significativa en el entorno competitivo actual. Tal es la influencia de estas tecnologías sobre la economía, especialmente las vinculadas a Internet, que desde algunos ámbitos se considera que estamos presenciando la aparición de una nueva "Economía Digital".

Muchos autores se plantean la viabilidad de los Modelos de Negocio "convencionales" en los nuevos Mercados Electrónicos no sólo por el uso de las tecnologías sino como una forma diferente de creación de valor. Por ello en este trabajo pretendemos analizar los Modelos de Negocio que las empresas pueden adoptar en Internet identificando las funciones que deben cumplir así como las principales fuentes de creación de valor.

Asimismo describimos la situación en Perú de la Sociedad de la Información e identificaremos el posicionamiento de nuestra empresa según el Modelo definido.

Para conseguir dicho objetivo el trabajo se estructura en cinco epígrafes, en primer lugar realizaremos una breve revisión de las principales líneas de investigación en Internet para encuadrar el objeto de estudio de la investigación. Posteriormente analizaremos, desde la literatura de dirección de empresas, los

Modelos de Negocio de las empresas en Internet para a continuación identificar las principales fuentes de creación de valor. Finalizamos el trabajo con la presentación de los resultados de un estudio realizado sobre la situación en España de la Economía Digital que nos permitirá describir la situación de las empresas españolas con respecto a los Modelos de Negocio y las principales fuentes de creación de valor. Las conclusiones y la bibliografía cierran la investigación.

#### **1.4.2 INFORMACIÓN:**

Según (García Bravo, 2000) Información se define como "todo dato sensorial que sirve para reducir el nivel de incertidumbre o reforzar el nivel de certidumbre ya existente", también se define como "la transmisión a un ser consciente de una idea, una significación, por medio de un mensaje más o menos convencional y por un soporte espacio tiempo". También puede ser la significación que el hombre atribuye a los datos por medio de convenciones conocidas, utilizadas en su representación numérica, alfabética, de carácter diverso o por el lenguaje usual.

El hombre ha tenido desde siempre la necesidad de realizar cálculos mecánicos. Los principales hitos en la satisfacción de esta necesidad inician con la invención del ábaco en China, cinco mil años antes de Cristo; posteriormente con la regla de cálculo atribuida a John Napier en el siglo XVI, la calculadora de Pascal desarrollada en 1642, el sistema de tarjetas perforadas para procesar datos de Herman Hollerith en 1880, la máquina diferencial para solucionar problemas matemáticos complejos de Charles Babagge, creada en el siglo XIX, que incluía como flujo de entrada tarjetas perforadas, una memoria para almacenar datos, un procesador que efectuaba las operaciones

matemáticas y una impresora. Más tarde, con el desarrollo de los tubos de vacío, aparecen en 1943 el Colossus que fue utilizado para decodificar mensajes de radio durante la Segunda Guerra Mundial por parte de los aliados, el Eniac desarrollado en 1946 y que ocupaba una superficie de 163 m2 y el Univac I que se considera la primera computadora comercial producida en 1951.

La segunda generación de computadoras surge con el desarrollo del transistor en 1948 por John Burdeen, Walter H. Brattain y William B. Schockley, la tercera generación de computadores se establece a partir de 1964 con el desarrollo de los circuitos integrados de transistores, denominados simplemente "circuitos integrados". La cuarta generación aparece a partir del desarrollo por parte de Intel de los llamados microprocesadores, hacia 1974. La quinta generación está siendo desarrollada a partir del concepto de "inteligencia artificial" que consiste básicamente en que el computador, a partir de la información que procesa, pueda tomar decisiones.

El insumo para el procesamiento o cálculo mecánico es la información, también es el factor clave en la toma de decisiones empresariales. La información se puede considerar como representación de una materia concreta a partir de la teoría de la información de Shannon; este autor formula su teoría en 1948 y se preocupa por la transmisión de la información y la cantidad que puede transmitir un sistema artificial. A partir de este trabajo se acuña el término bit que hoy se maneja. Weaver extrapola la formulación de Shannon a las interacciones humanas superando los límites del concepto técnico. En posteriores desarrollos de esta teoría, se encuentran autores como Escarpit, 1977, que hace énfasis en el canal de comunicación.

La información para Shapiro y Varian tiene un costo de producción bastante alto pero un costo marginal relativamente bajo, casi cualquier contenido puede ser digitalizado: texto, imágenes, videos, música, etc. Esto significa que producir información puede ser costoso pero reproducirla tiene un costo ínfimo. El valor de la información la fija el productor de acuerdo al valor que para el consumidor puede tener pero no por el costo de producirla. Es un bien que el consumidor debe "experimentar" para darle el valor, igualmente la fuente que lo produzca también puede generar una mayor credibilidad y valor de la información, no es lo mismo leer el Wall Street Journal que un periódico regional para considerar las tendencias del mercado de acciones en la Bolsa de New York.

Desde el punto de vista práctico, la información debe tener características que la hagan valiosa. Ser fiable por la confianza en la fuente que la produce, ser relevante para las necesidades del mecanismo referencial, tener el nivel de detalle o adecuación entre la profundidad y la cantidad de información requerida por el mecanismo referencial que la utilizará, ser exhaustiva para que cubra la mayor cantidad posible de aspectos relevantes sobre el tema, ser puntual o tener adecuación temporal entre la necesidad del mecanismo referencial y su obtención, ser comprensible o tener un grado de entendimiento para el mecanismo referencial que lo utiliza. Además debe ser verificable, es decir, que pueda ser contrastada y comprobada y debe poderse cuantificar la relación costo beneficio de obtenerla.

La información se ha convertido en un importante activo para la sociedad. Como afirma Drucker, en los últimos cuarenta años el capitalismo se ha transformado en un "capitalismo de información", las compañías que están ocupando el centro de la actividad económica son las que producen y distribuyen conocimiento y no objetos. Las organizaciones dependen cada

vez más del uso inteligente de la información y de las tecnologías de la información para ser competitivas, y se van convirtiendo en organizaciones intensivas en información; la sociedad industrial de los países desarrollados se ha transformado en una sociedad de información. La evidencia en el desarrollo de la economía capitalista, ha llevado a un reconocimiento general de la información como recurso económico fundamental, junto a los tradicionales factores considerados por la teoría económica: tierra, trabajo y capital. Desde esta perspectiva, las empresas deben tener una visión clara de cómo la información ayuda a generar valor y cuál es el valor de esta información. El valor de la información no debe ser entendido como el costo de mercado, que es relativamente bajo en lo referente a recolección, almacenamiento y distribución, el valor se encuentra en el valor de uso que para la empresa tenga a través de los sistemas de información

Para abordar el análisis de los sistemas de información (SI), es necesario definir la diferencia entre los SI y las tecnologías de la información (TI); estas son el medio, mientras que aquellos son el fin. Generalmente se tiende a confundir estos términos por la necesaria interrelación que existe entre ellos, debido a que las TI se encargan de ejecutar las funciones que se requieren de un SI en cuanto a procesamiento, almacenamiento y distribución de información.

#### **1.4.3LAS TECNOLOGÍAS DE LA INFORMACIÓN**

Según (Gonzalez Ruiz, 1989) Las TI pueden definirse como "aquella tecnología o combinación de tecnologías que permiten al hombre realizar procesos o productos en los que su capacidad intelectual (cerebro) y su capacidad de manipulación (manos) se sustituyen en parte por sistemas físicos que combinan la tecnología electrónica con otra u otras como la mecánica, la neumática, la fluídica, etc.". En este apartado se realiza un recuento cronológico de los diversos enfoques y tratamientos dados a las TI desde 1985 a 2000. El objetivo es mostrar el papel que atribuyen algunos autores a las TI en las organizaciones.

Desde el año 1985 Porter y Millar indicaban que el papel estratégico de las TI no era igual de importante en todas las organizaciones. El valor del contenido informativo en una cadena de producción puede estar en el producto o en el proceso. El contenido informativo del producto y la intensidad informativa de la cadena de producción de valor no eran iguales en todas las empresas. Afirman "En cualquier empresa, la tecnología de la información tiene serios efectos sobre las ventajas competitivas en coste o en diferenciación. Dicha tecnología afecta a las actividades mismas creadoras de valor, o permite a la empresa obtener ventaja competitiva explotando los cambios producidos en el ámbito de la competencia"

Describen cómo el papel de las TI cambia dentro de las organizaciones y pasa del ámbito meramente administrativo, labores de contabilidad y otras, a ser parte de la cadena de valor de las empresas y constituir una parte fundamental de ellas. En la siguiente ilustración se resume el papel de las TI.

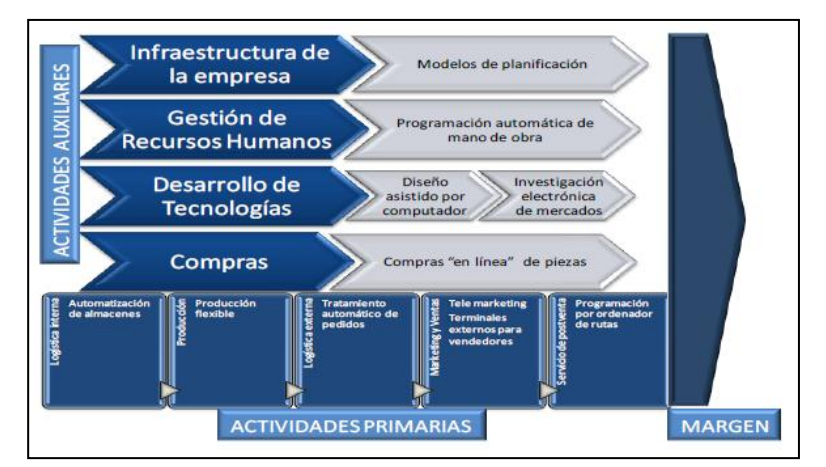

**Ilustración 1: Papel de las tecnologías de información Fuente Porter y Millar**

## **1.4.4LA SITUACIÓN ECONÓMICA Y FINANCIERA DE UNA EMPRESA.-**

Analizar la situación de una empresa nos lleva a hacer una lectura detallada de sus cuentas anuales. Pero, en ocasiones, los empresarios noveles no saben muy bien por dónde empezar o qué información pueden encontrar en todas y cada una de las hojas que sus asesores mandan al Registro Mercantil.

Sucede muchas veces que, cuando un empresario va a su oficina bancaria y entrega documentos, recibe un diagnóstico emitido por el gestor de la oficina o por los departamentos de riesgos que no sabe interpretar ni evaluar.

Los estados financieros que forman las cuentas anuales de una PYME. Son las cuentas anuales de una empresa que tendrán los siguientes documentos o estados financieros:

- Balance de situación Financiera
- Estado de Resultados.
- Estado de Flujo de Efectivo
- Estado de cambios en el Patrimonio Neto

El punto de partida es saber qué buscamos cuando leemos las cuentas de una empresa. El objetivo no es otro que conocer la situación económica y la situación financiera de la empresa.

Entendemos por situación económica la capacidad de la empresa para generar un resultado que podrá ser positivo (beneficio) o negativo (pérdidas). Este resultado, esa situación económica la vamos a conocer a través de la Cuenta de Pérdidas y Ganancias o Cuenta de Resultados.

La situación financiera nos hablará de la capacidad de la empresa para pagar sus deudas, las obligaciones que haya

contraído en el desarrollo de su actividad económica. Para conocer este dato acudiremos al Balance de Situación y podremos ayudarnos del Estado de Cambios en el Patrimonio Neto.

En todo caso, en los tres estados financieros que acabamos de mencionar sólo encontraremos partidas contables y números. Un buen análisis económico – financiero necesita de datos informativos además de numéricos. Para ello, deberemos acudir a la Memoria, estado contable encargado de ampliar, detallar y pormenorizar lo recogido en el Balance de Situación, en la Cuenta de Pérdidas y Ganancias y en el Estado de Cambios en el Patrimonio Neto.

#### **1.5 Marco Conceptual:**

#### **1.5.1 E-COMMERCE:**

Según (Garcia del Poyo, 2000)El comercio electrónico, o Ecommerce, como es conocido en gran cantidad de portales existentes en la web, es definido por el Centro Global de Mercado Electrónico como "cualquier forma de transacción o intercambio de información con fines comerciales en la que las partes interactúan utilizando Tecnologías de la Información y la Comunicación (TIC), en lugar de hacerlo por intercambio o contacto físico directo".

Al hablar de E-commerce es requisito indispensable referirse a la tecnología como método y fin de comercialización, puesto que esta es la forma como se imponen las actividades empresariales. El uso de las TIC para promover la comercialización de bienes y servicios dentro de un mercado, conlleva al mejoramiento constante de los procesos de abastecimiento y lleva el mercado local a un enfoque global, permitiendo que las empresas puedan ser eficientes y flexibles en sus operaciones.

#### **1.5.2 IMPLEMENTACIÓN:**

Una implementación es la realización de una aplicación, instalación o la ejecución de un plan, idea, modelo científico, diseño, especificación, estándar, algoritmo o política.

En [ciencias de la computación,](http://es.wikipedia.org/wiki/Ciencias_de_la_computaci%C3%B3n) una implementación es la realización de una especificación técnica o algoritmos como un programa, componente software, u otro sistema de cómputo. Muchas implementaciones son dadas según a una

especificación o un estándar. Por ejemplo, un [navegador web](http://es.wikipedia.org/wiki/Navegador_web) respeta (o debe respetar) en su implementación, las especificaciones recomendadas según el [World Wide Web](http://es.wikipedia.org/wiki/World_Wide_Web_Consortium)  [Consortium,](http://es.wikipedia.org/wiki/World_Wide_Web_Consortium) y las herramientas de desarrollo del software contienen implementaciones de [lenguajes de programación.](http://es.wikipedia.org/wiki/Lenguajes_de_programaci%C3%B3n)

En la industria IT, la implementación se refiere al proceso postventa de guía de un cliente sobre el uso del software o hardware que el cliente ha comprado. Esto incluye el análisis de requisitos, análisis del impacto, optimizaciones, sistemas de integración, política de uso, aprendizaje del usuario, marcha blanca y costes asociados. A menudo todos estos pasos son gestionados y dirigidos por un Director de Proyecto que utiliza metodologías de gestión de proyecto como las que por ejemplo se presentan en el [Project Management Body of Knowledge.](http://es.wikipedia.org/wiki/Project_Management_Body_of_Knowledge) La implementación de software comprende el trabajo de grupos de profesionales que son relativamente nuevos en la economía basada en la gestión del conocimiento, tales como analista de negocios, [analistas técnicos,](http://es.wikipedia.org/wiki/An%C3%A1lisis_t%C3%A9cnico) [arquitecto de software,](http://es.wikipedia.org/w/index.php?title=Arquitecto_de_software&action=edit&redlink=1) y directores de proyecto.

#### **1.5.3 ESTADOS FINANCIEROS**

Los estados financieros, también denominados estados contables, informes financieros o cuentas anuales, son informes que utilizan las instituciones para dar a conocer la situación económica y financiera y los cambios que experimenta la misma a una fecha o periodo determinado. Esta información resulta útil para la [administración,](http://es.wikipedia.org/wiki/Administraci%C3%B3n_de_Empresas) gestores, reguladores y otros tipos de interesados como los accionistas, acreedores o propietarios.

La mayoría de estos informes constituyen el producto final de la [contabilidad](http://es.wikipedia.org/wiki/Contabilidad) y son elaborados de acuerdo a principios de contabilidad generalmente aceptados, normas contables o normas de información financiera. La contabilidad es llevada adelante por [contadores públicos](http://es.wikipedia.org/wiki/Contador_p%C3%BAblico) que, en la mayoría de los países del mundo, deben registrarse en organismos de control públicos o privados para poder ejercer la profesión

#### **1.5.4 SITUACIÓN ECONÓMICA:**

La situación económica es el balance contable que se realiza al final de un ejercicio, ya sea de una empresa o de un país. El balance otorga los análisis más acercados a la evaluación positiva o negativa, esto permite tomar decisiones en cuanto estén dentro de lo posible, fijar metas y hacer eficiente la producción.

#### **1.5.5 SITUACIÓN FINANCIERA:**

.

La situación financiera solo es la información que proporciona el balance sobre la cantidad de deudas y activos que se tiene, de igual manera se hace evaluación, sin determinar en este punto definiciones, solo aproximaciones, pues se debe de tomar en cuenta que el análisis financiero es una lectura solo del activo y el pasivo.

## **CAPITULO II**

## **MATERIAL Y PROCEDIMIENTOS**
## **2.1. Material**

## **2.1.1 Población**

Para el presente trabajo de investigación la población motivo de estudio está representado por todas las áreas funcionales de la empresa ADA FASHION

## **2.1.2 Marco de muestreo**

Está constituida o representada por las áreas comercial, contable y de gestión

## **2.1.3 Muestra:**

Está constituida o representada por los procesos de VENTAS físicas y virtuales y su incidencia en la gestión económica y financieras de la empresa ADA FASHION.

## **2.1.4 Técnicas e instrumentos de recolección de datos:**

## **a) Técnicas:**

- **Observación de campo:** Se observara el actual sistema de trabajo para analizar cómo se realizan los procesos de ventas con el sistema actual y con el nuevo sistema de ventas por Internet.
- **Análisis documentario:** Examinar la información determinando sus características cuantitativas de manera que nos permita determinar información cuantitativa.

 **Encuesta:** Se obtendrá información una parte del personal de la empresa, mediante el uso de los cuestionarios y entrevistas.

## **b) Instrumentos:**

- **Cuestionario:** Es un formato redactado en forma de interrogatorio en donde se obtiene información acerca de las variables que se van a estudiar.
- **Entrevista:** Reunión a nivel personal con el personal contable de la empresa.
- **Verificación:** Indagación de la observación.

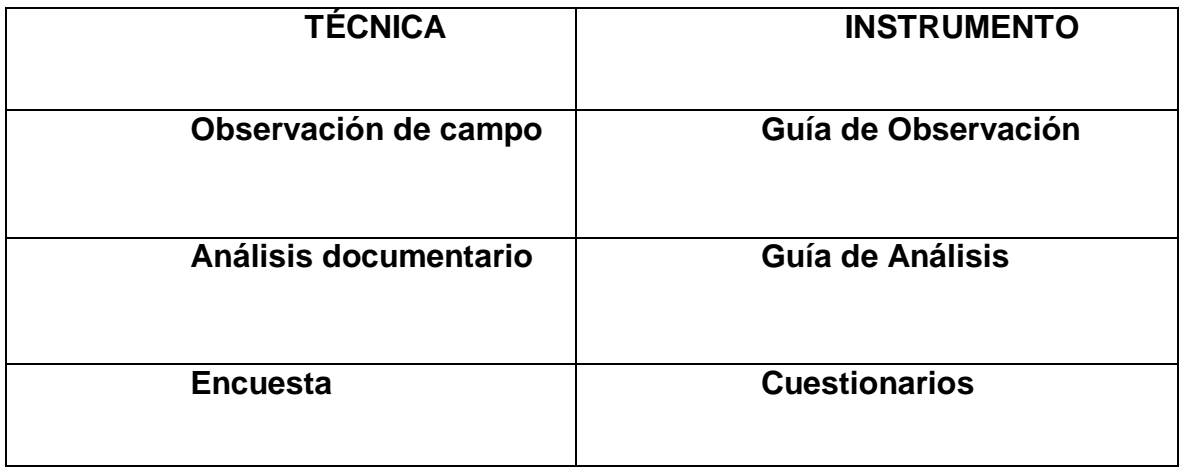

## **2.2. Procedimientos:**

## **2.2.1 Diseño de Contrastación:**

El diseño de contrastación a utilizar será la contrastación por documentación, en el cual se compara la hipótesis con la fuente de información pertinente a efectos de llegar a una conclusión que me pueda determinar la veracidad o falsedad de mi hipótesis.

La hipótesis será contrastada, de acuerdo a sus variables utilizando la estadística descriptiva.

## **X = Variable Independiente :**

"Implementación de ventas por Internet"

## **Y = Variable Dependiente :**

"Incidencia significativa en el mejoramiento de la Gestión Económica y Financiera de la empresa ADA FASHION de la ciudad de Trujillo para el año 2013".

Mejora de la gestión y de los EE.FF.

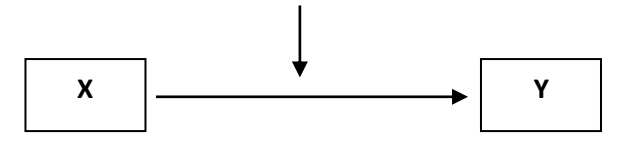

## **2.2.2 Análisis de variables:**

- **Implementación de Ventas por Internet:** Es el proceso de instalación de ventas por Internet para la empresa ADA FASHION.
- **Información del Departamento de Contabilidad de la empresa ADA FASHION en la gestión económica y financiera:** Es el proceso mediante el cual cuantificamos la eficiencia de la gestión financiera.

## **2.2.3 MÉTODO DE ANÁLISIS DE DATOS:**

Tipo de prueba estadística que se va a utilizar será:

La estadística causal comparativo, donde vamos a utilizar muestras y observaciones que serán contrastadas utilizando Ms. Excel.

## **2.2.4 Operacionalización de Variables**

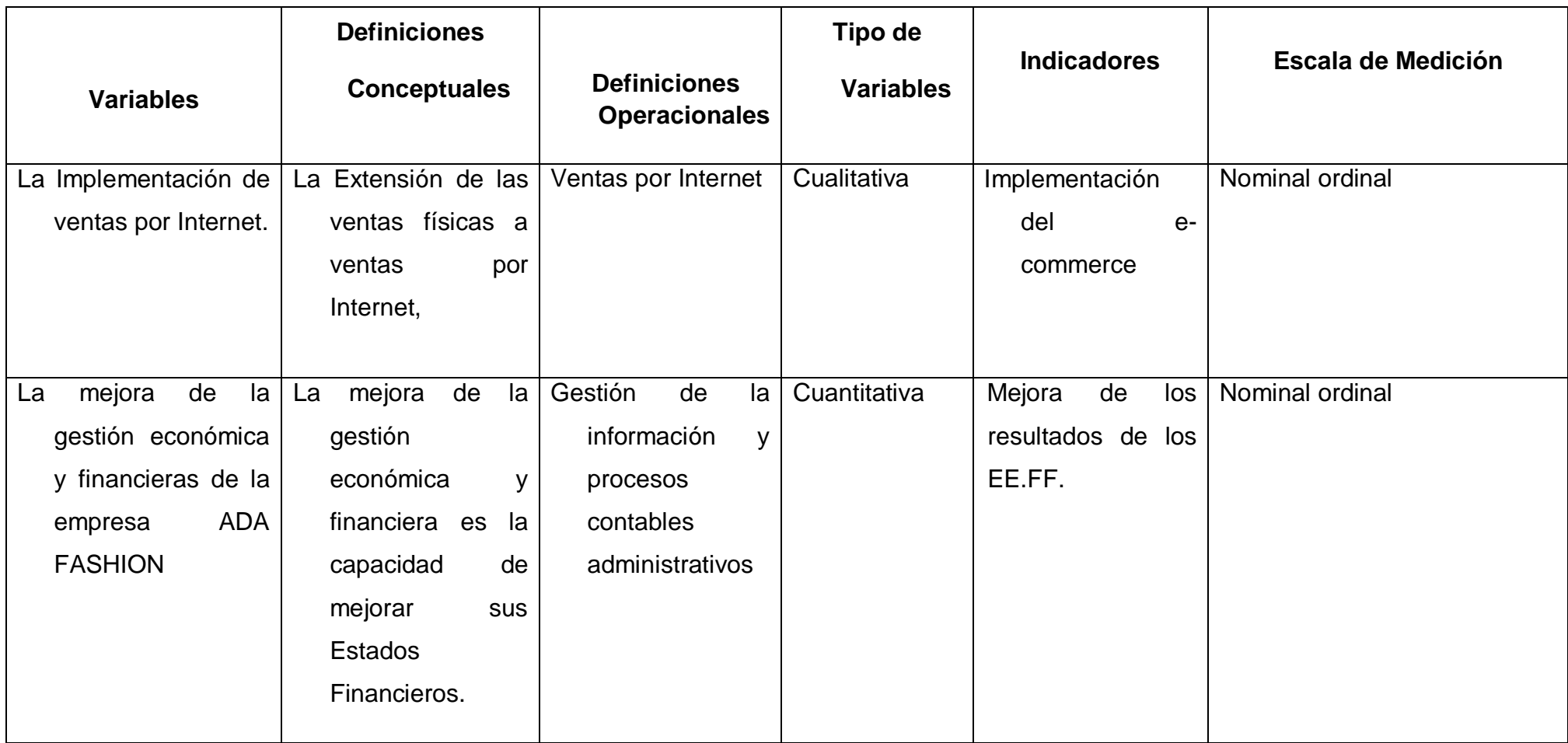

## **CAPITULO III**

# **PRESENTACIÓN Y DISCUSIÓN DE RESULTADOS**

## **3.1 PRESENTACIÓN DE RESULTADOS**

## **3.1.1 Diagnóstico de la empresa ADA FASHION, antes de la implementación de las ventas por Internet.**

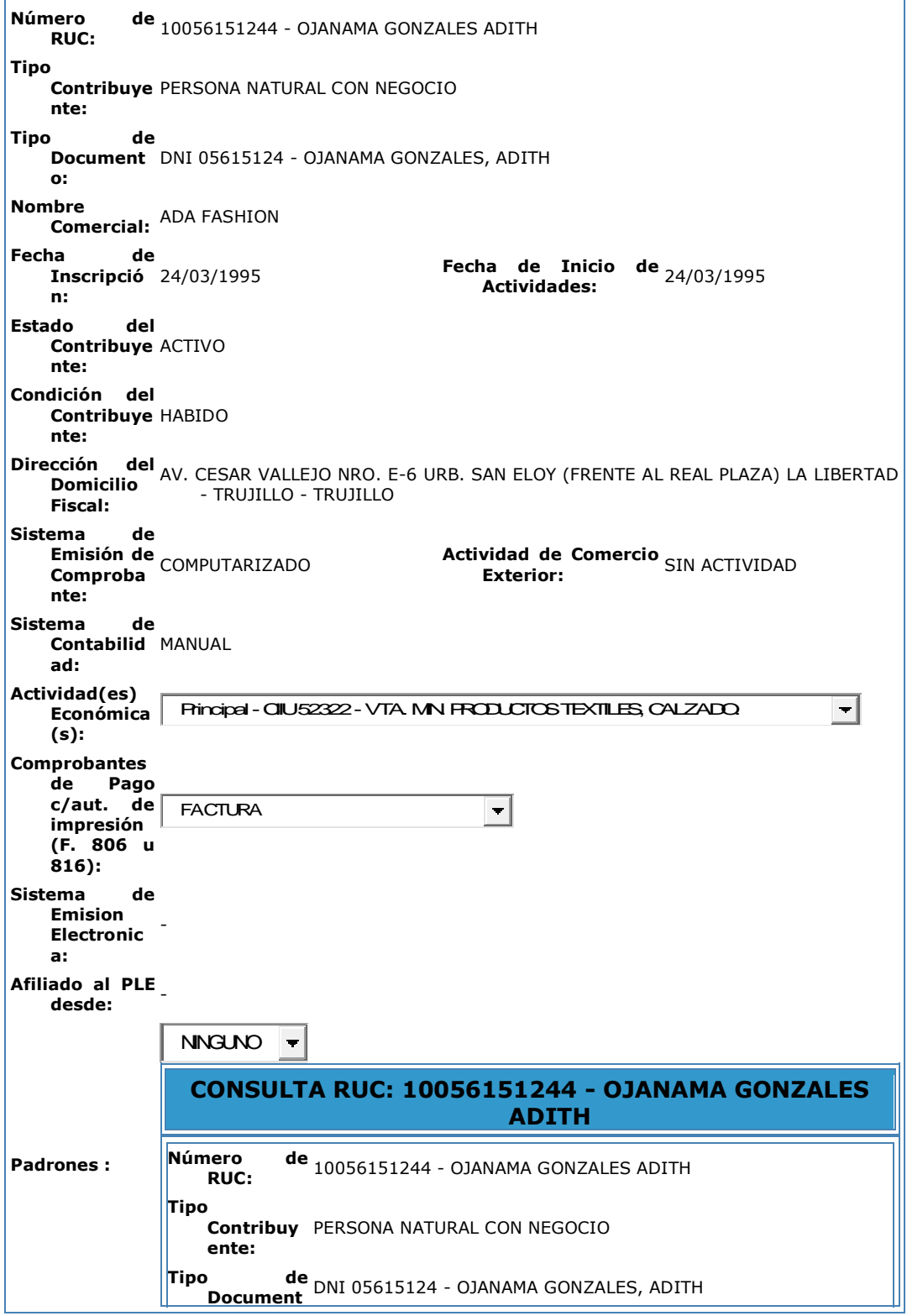

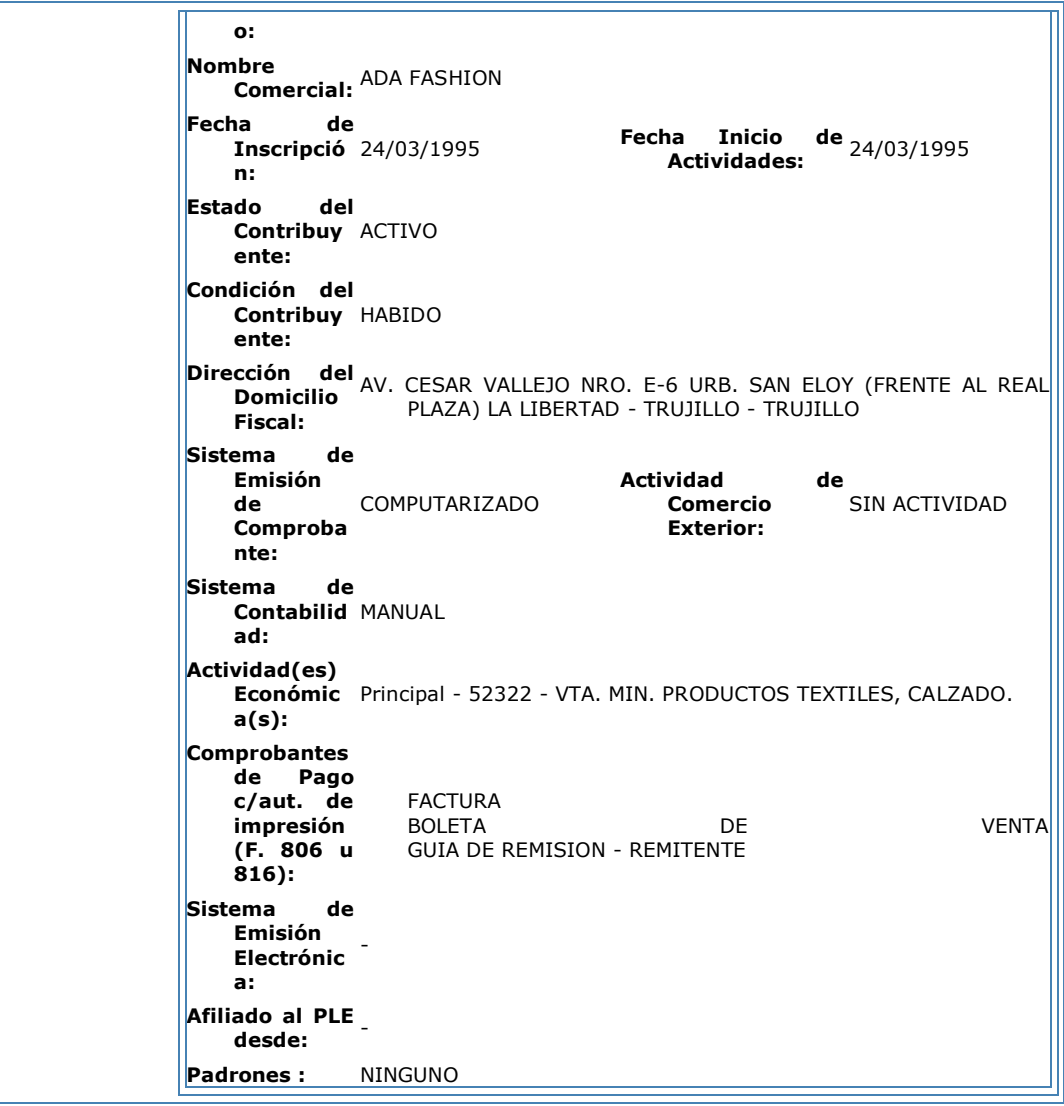

## **SITUACIÓN ACTUAL**

La empresa ADA FASHION ha realizado en el año 2,012 actividades de ventas las cuales vamos a detallar

## **3.1.1.1 ANÁLISIS DE VENTAS AÑO 2,012**

**OJANAMA GONZALES ADITH VTA. MIN. PRODUCTOS TEXTILES, CALZADO. R.U.C.: 10056151244 PERIODO: ENERO 2012**

#### **REGISTRO DE VENTAS E INGRESOS (NUEVOS SOLES)**

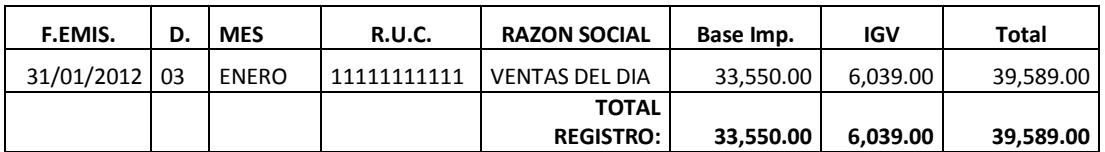

**OJANAMA GONZALES ADITH**

**VTA. MIN. PRODUCTOS TEXTILES, CALZADO.**

**R.U.C.: 10056151244**

**PERIODO: FEBRERO 2012**

## **REGISTRO DE VENTAS E INGRESOS (NUEVOS SOLES)**

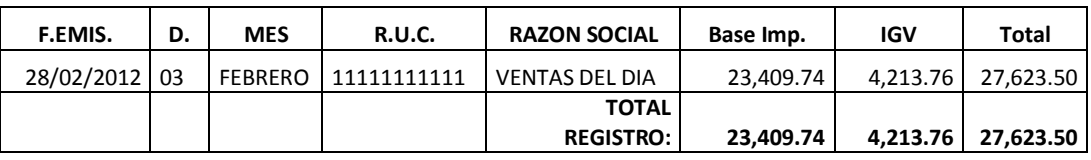

**OJANAMA GONZALES ADITH**

**VTA. MIN. PRODUCTOS TEXTILES, CALZADO.**

**R.U.C.: 10056151244**

**PERIODO: MARZO 2012**

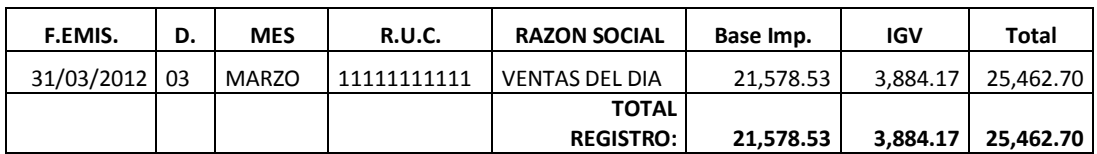

## **OJANAMA GONZALES ADITH VTA. MIN. PRODUCTOS TEXTILES, CALZADO. R.U.C.: 10056151244 PERIODO: ABRIL 2012**

## **REGISTRO DE VENTAS E INGRESOS (NUEVOS SOLES)**

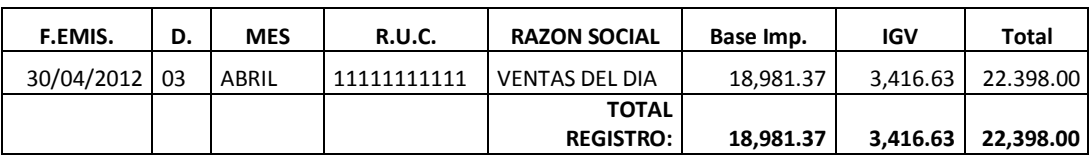

#### **OJANAMA GONZALES ADITH**

**VTA. MIN. PRODUCTOS TEXTILES, CALZADO.**

**R.U.C.: 10056151244**

**PERIODO: MAYO 2012**

#### **REGISTRO DE VENTAS E INGRESOS (NUEVOS SOLES)**

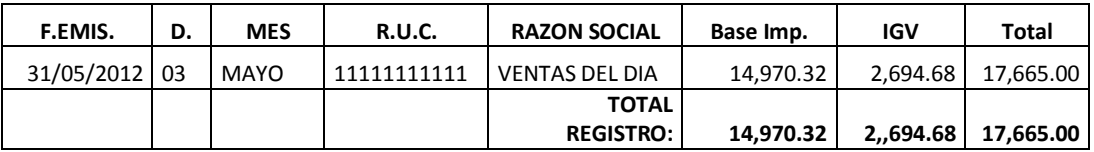

#### **OJANAMA GONZALES ADITH**

**VTA. MIN. PRODUCTOS TEXTILES, CALZADO.**

**R.U.C.: 10056151244**

**PERIODO: JUNIO 2012**

## **REGISTRO DE VENTAS E INGRESOS (NUEVOS SOLES)**

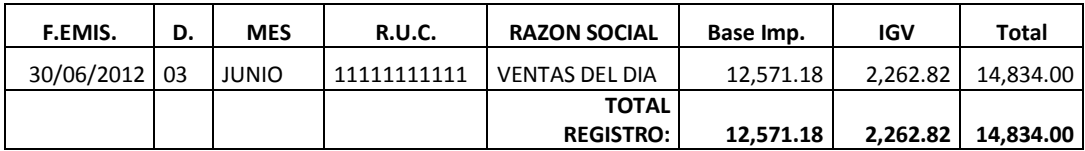

## **OJANAMA GONZALES ADITH**

**VTA. MIN. PRODUCTOS TEXTILES, CALZADO.**

**R.U.C.: 10056151244**

**PERIODO: JULIO 2012**

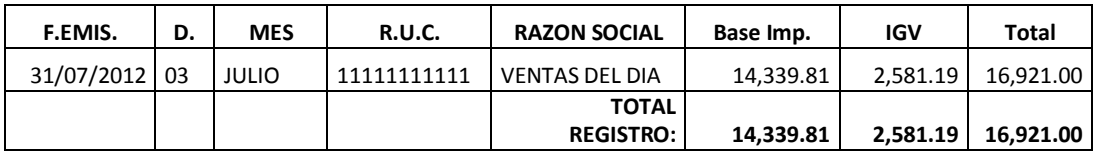

**VTA. MIN. PRODUCTOS TEXTILES, CALZADO.**

**R.U.C.: 10056151244**

**PERIODO: AGOSTO 2012**

#### **REGISTRO DE VENTAS E INGRESOS (NUEVOS SOLES)**

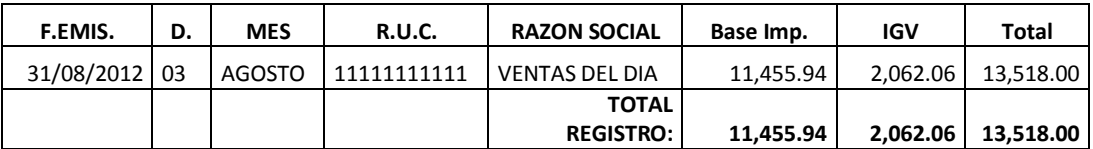

#### **OJANAMA GONZALES ADITH**

**VTA. MIN. PRODUCTOS TEXTILES, CALZADO.**

**R.U.C.: 10056151244**

**PERIODO:SETIEMBRE 2012**

#### **REGISTRO DE VENTAS E INGRESOS (NUEVOS SOLES)**

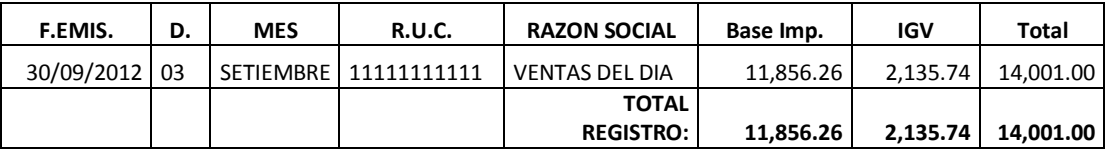

#### **OJANAMA GONZALES ADITH**

**VTA. MIN. PRODUCTOS TEXTILES, CALZADO.**

**R.U.C.: 10056151244**

**PERIODO:OCTUBRE 2012**

#### **REGISTRO DE VENTAS E INGRESOS (NUEVOS SOLES)**

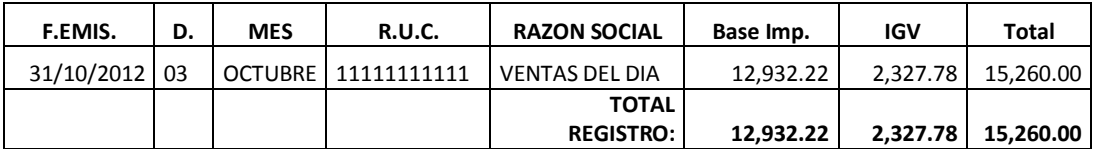

## **OJANAMA GONZALES ADITH**

**VTA. MIN. PRODUCTOS TEXTILES, CALZADO.**

**R.U.C.: 10056151244**

**PERIODO: NOVIEMBRE 2012**

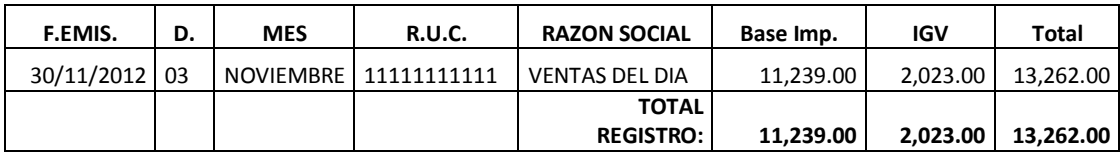

**VTA. MIN. PRODUCTOS TEXTILES, CALZADO.**

**R.U.C.: 10056151244**

**PERIODO: DICIEMBRE 2012**

#### **REGISTRO DE VENTAS E INGRESOS (NUEVOS SOLES)**

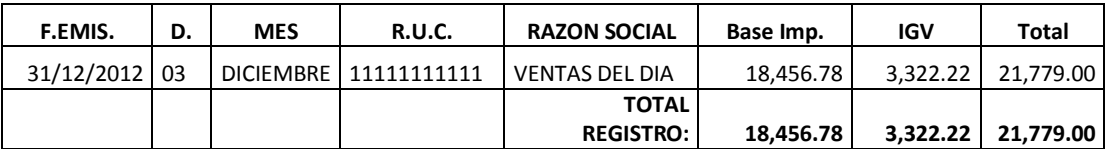

## **3.1.1.2 ANÁLISIS DE COMPRAS AÑO 2,012**

**OJANAMA GONZALES ADITH**

**VTA. MIN. PRODUCTOS TEXTILES, CALZADO.**

**R.U.C.: 10056151244**

**PERIODO: ENERO 2012**

#### **REGISTRO DE COMPRAS (NUEVOS SOLES)**

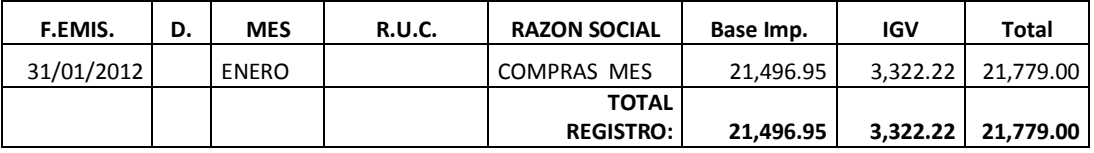

**OJANAMA GONZALES ADITH VTA. MIN. PRODUCTOS TEXTILES, CALZADO. R.U.C.: 10056151244 PERIODO: FEBRERO 2012**

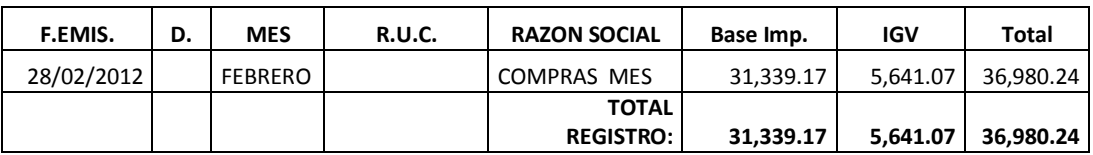

**OJANAMA GONZALES ADITH VTA. MIN. PRODUCTOS TEXTILES, CALZADO. R.U.C.: 10056151244 PERIODO: MARZO 2012**

#### **REGISTRO DE COMPRAS (NUEVOS SOLES)**

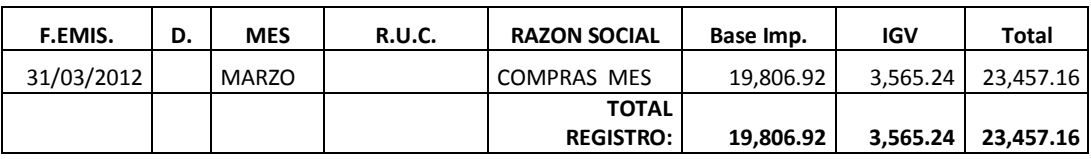

#### **OJANAMA GONZALES ADITH**

**VTA. MIN. PRODUCTOS TEXTILES, CALZADO.**

**R.U.C.: 10056151244**

**PERIODO: ABRIL 2012**

#### **REGISTRO DE COMPRAS (NUEVOS SOLES)**

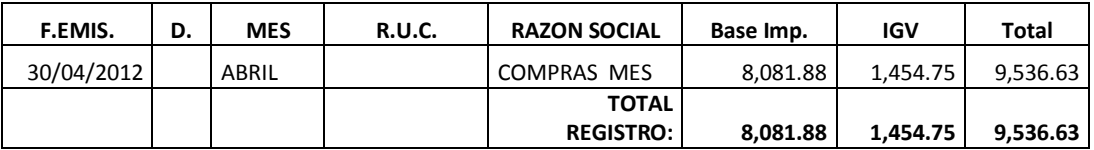

#### **OJANAMA GONZALES ADITH**

**VTA. MIN. PRODUCTOS TEXTILES, CALZADO.**

**R.U.C.: 10056151244**

**PERIODO: MAYO 2012**

## **REGISTRO DE COMPRAS (NUEVOS SOLES)**

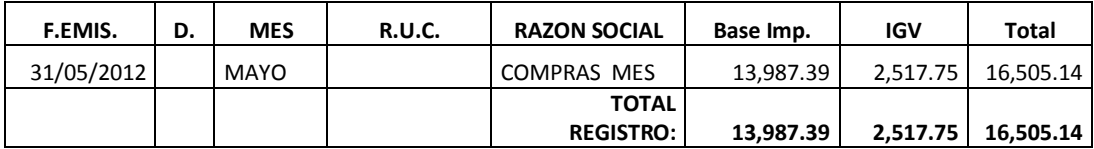

**OJANAMA GONZALES ADITH**

**VTA. MIN. PRODUCTOS TEXTILES, CALZADO.**

**R.U.C.: 10056151244**

**PERIODO: JUNIO 2012**

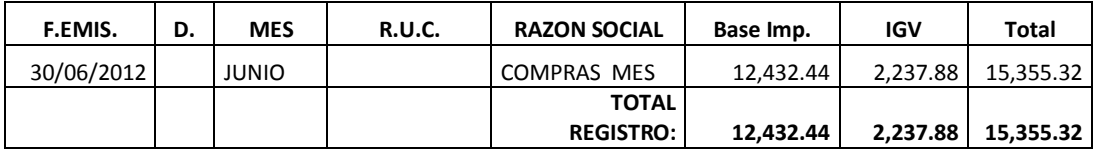

**VTA. MIN. PRODUCTOS TEXTILES, CALZADO.**

**R.U.C.: 10056151244**

**PERIODO: JULIO 2012**

#### **REGISTRO DE COMPRAS (NUEVOS SOLES)**

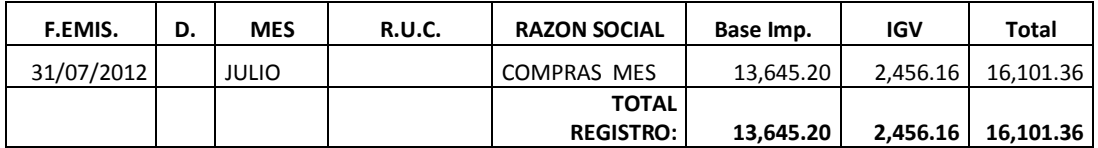

**OJANAMA GONZALES ADITH VTA. MIN. PRODUCTOS TEXTILES, CALZADO. R.U.C.: 10056151244 PERIODO: AGOSTO 2012**

#### **REGISTRO DE COMPRAS (NUEVOS SOLES)**

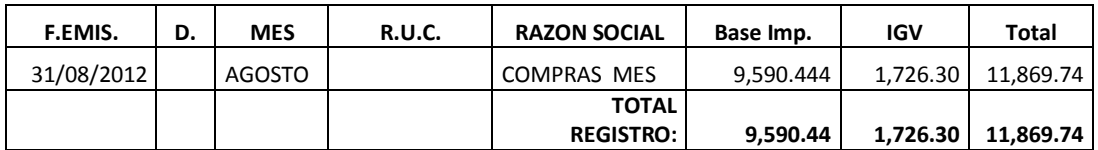

**OJANAMA GONZALES ADITH VTA. MIN. PRODUCTOS TEXTILES, CALZADO. R.U.C.: 10056151244 PERIODO: SETIEMBRE 2012**

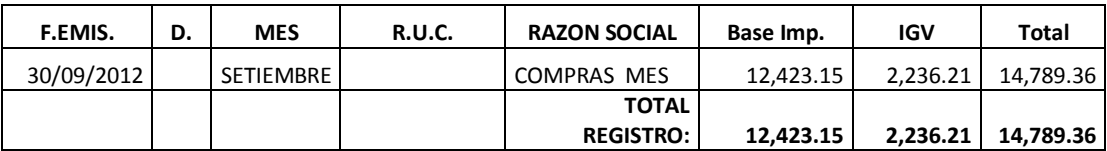

**OJANAMA GONZALES ADITH VTA. MIN. PRODUCTOS TEXTILES, CALZADO. R.U.C.: 10056151244 PERIODO: OCTUBRE 2012**

## **REGISTRO DE COMPRAS (NUEVOS SOLES)**

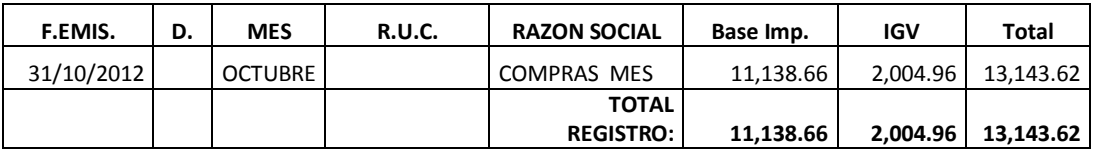

**OJANAMA GONZALES ADITH VTA. MIN. PRODUCTOS TEXTILES, CALZADO.**

**R.U.C.: 10056151244**

**PERIODO: NOVIEMBRE 2012**

#### **REGISTRO DE COMPRAS (NUEVOS SOLES)**

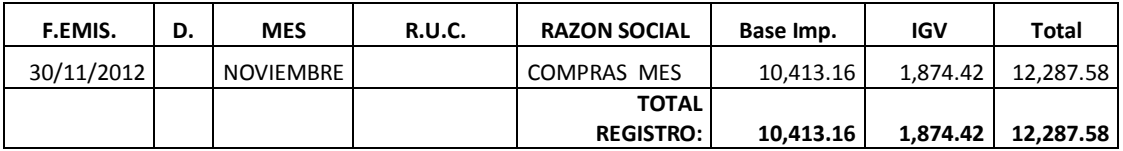

#### **OJANAMA GONZALES ADITH**

**VTA. MIN. PRODUCTOS TEXTILES, CALZADO.**

**R.U.C.: 10056151244**

**PERIODO:DICIEMBRE 2012**

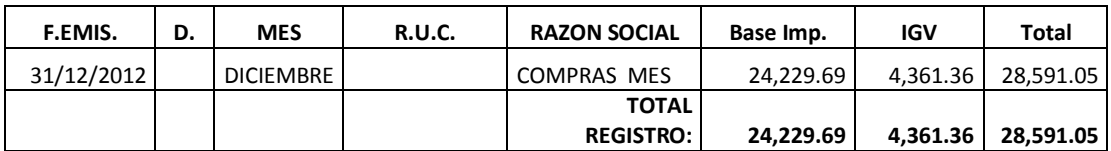

## **3.1.1.3 APLICACIÓN DE LAS VENTAS POR INTERNET**

Tener una tienda online y un buen producto no es suficiente para vender por Internet**.** Para recibir más pedidos online hay que hacer un esfuerzo mayor.

Las opciones para vender por Internet son infinitas y la razón es muy simple, aquí no hablamos de un país hablamos de todos aquellos que ingresan a Internet todos los días en todo el mundo y son millones de personas que están en busca de información, productos para comprar o posiblemente un buen comentario de algún producto que quieren comprar, Internet es una fuente de información muy grande con muchas oportunidades para hacer negocios por Internet y la opción esta para todo el mundo viva donde viva solo va a necesitar una computadora y conexión a Internet. Ahora vayamos a los puntos importantes.

Para vender por Internet se puede hacer de 2 formas vendiendo productos físicos y para ello vas a requerir de inventario de lo que vas a vender y la otra forma es vendiendo algo digital, ya sea un libro, un software el cual puede ser descargado en forma inmediata luego de haber realizado la compra, la ventaja de este tipo de venta por internet es que no se requiere de inventario solo hacer el libro una sola vez y listo puedes venderlo 100 o 1000 veces y el costo es el mismo ya que es digital y no requiere de papel costos de envío ni nada de eso solo crearlo y colgarlo en tu website o enviarlo al que lo compro vía correo electrónico, suena complicado pero déjame decirte que una vez que lograste automatizar esto solo debes de preocuparte de marketear tu producto para venderlo. Ahora vayamos por la primera opción de venta de productos físicos:

Como te comente se requiere de inventario es un poco complicado ya que si no vendes el producto te quedaste con la mercadería, lo otro es el costo de envío, si vives en Sudamérica y quieres enviar el producto en alguna parte de Europa o EEUU te recomiendo que busques una medida estándar para los productos que vendes y vayas a las empresas de envío UPS o FEDEX o cualquier otra con el paquete estándar y el producto más pesado que tengas y hagas la consulta de cuanto te va a costar el envío a EEUU o EUROPA de esta manera vas a poder colocar el costo de envío para que el que lo compre sepa cuanto es lo que va a pagar por el envío, otro consejo es que agregues el tiempo el cual se va a demorar en llegar el producto a su destino de esta manera el que lo compra va a estar al tanto del tiempo que demora como el costo. En cuanto al pago de impuestos te recomiendo que hables con algún contador amigo y le hagas la consulta de cómo funcionan los impuestos cuando se realiza las ventas fuera del país que vives, hay países que no tienen control de eso, no es que te este aconsejando a evitar pagar impuestos solo que quiero que estés consiente que en estos casos cada país tiene sus propias normas legales es por esa razón no podría darte una respuesta especifica.

Para poder realizar este tipo de ventas por Internet vas a requerir de tres cosas muy importantes la primera es una página, Web sin ella nadie va a poder llegar a ti, esa página Web no debe de tener el nombre del dominio con el nombre de tu empresa o tu nombre personal, tiene que tener un nombre de dominio que vaya acorde con lo que vendes, ejemplo si vendes Joyas Peruanas puedes colocar www.joyasperuanas.com o si vas al mercado de habla Ingles puedes registrar el dominio www.peruvianjewelry.com si el nombre que quieres esta registrado busca la mejor opción que encuentres, el error muy grande que muchos cometen es colocar el nombre de la empresa como nombre de dominio y eso no es bueno para que los buscadores como google te posicionen en sus primeras páginas ya que la idea

para que ellos te agreguen en sus páginas en el lugar perfecto es que el nombre del dominio vaya acorde con el contenido el cual manejas en tu website, ósea si tu website es sobre joyas pues busca un dominio que tenga relevancia con tu contenido de esta manera google y los otros buscadores te van a posicionar en las primeras páginas de la búsqueda que vayan con tu website y contenido, ejemplo si alguien va al buscador Google y coloca joyas Peruanas tu página web va aparecer en esa búsqueda logrando con esto llegar al público objetivo al cual vas dirigido.

Segundo vas a necesitar un procesador de pagos para que el que quiere comprar pueda hacer el pago vía tarjeta de crédito, existen varias alternativas las cuales no van a requerir de mucho papeleo pero esas alternativas funcionan no en todos los países, por ejemplo tenemos PAYPAL es un excelente sistema de cobro pero no funciona en varios países de Sudamérica por motivos de seguridad, lo que muchas personas hacen es buscar a un familiar o amigo que viva en EEUU o algún país en donde trabaja y pedirle que apertura la cuenta por ti en ese país, para ello esta persona amiga va a tener que dar su información bancaria para que el dinero de las ventas se vayan a esa cuenta corriente o de ahorros y pedirle que cada mes te envíe el dinero vía Western Union, esta es una idea que te doy y que he visto que muchas personas están utilizando esta forma, hay otra opción que se llama 2CHECKOUT es parecido que PAYPAL pero para ello vas a necesitar de tener tu website terminada y solicitar el sistema para esto pasas a aprobación y hay posibilidades que te rechacen en caso que vendas algún producto el cual no tengas los derechos de venta. Para poder solicitar el sistema tiene un costo de \$50 dólares como único pago y el resto es casi lo mismo que PAYPAL cobran lógicamente por cada transacción dependiendo del monto, en caso seas rechazado el dinero te será enviado de vuelta, otra opción es DINEROMAIL el cual solo trabaja en los siguientes países, ARGENTINA, MEXICO, CHILE, COLOMBIA, BRASIL.

Lo tercero es una vez que tengas tu website con los producto y el sistema de pago el siguiente paso es hacer publicidad para que desde el inicio llegues al mercado al cual vas dirigido, al inicio hablamos del dominio pero para eso va a tomar un poco de tiempo los buscadores se toman su tiempo en analizar tu página web para decidir en qué posición te van a colocar y en que búsquedas por lo que si desde el inicio realizas publicidad pagada por medio de **[GOOGLE ADWORDS](http://www.creartuwebsite.com/Google-adwords-videos-tutoriales.html)** vas a simplificar tu vida logrando de están manera llegar en forma rápida y eficiente a tu mercado objetivo, estos avisos son los que se encuentran en el lado derecho de tu búsqueda en google, yahoo o Bing, este tipo de publicidad puede ser reducida a las búsquedas que quieras usando palabras claves, siguiendo el ejemplo superior si tu vendes joyas puedes decirle a google adwords que quieres que las personas que colocan las palabras claves como anillos, collares, brazaletes aparezca tu aviso el cual se reduce en un pequeño título como una pequeña descripción, este aviso debe de llamar la atención del que está buscando joyas para que haga clic y visite tu página web y tengas la oportunidad de venderle, OJO que el hecho que haga clic no significa que vendiste puede ser que el cliente haga clic en tu aviso el cual tu tienes que pagar por el clic y no vender esas son las reglas de este tipo de marketing por lo que debes de ser bien inteligente al momento de hacer tu campaña publicitaria.

Ahora vayamos a los productos digitales, esta es una excelente manera de tener un ingreso de medio tiempo como posiblemente tiempo completo para esto vas a tener que tener casi lo mismo que si fueran productos digitales y me refiero a una página web y un sistema de cobro como en el caso de los productos físicos, la ventaja es que usualmente las empresas de cobro como PAYPAL ya cuentan con sistemas automatizados para que cuando se realiza la venta el producto sea enviado al cliente en forma inmediata para su descarga pasando por alto cualquier costo de envío, lo que si debes de realizar es un buen estudio de mercado para poder verificar si el tema el cual

quieres desarrollar en tu libro va a tener mercado o no, ahora existen otras opciones para que vendas por Internet y es CLICKBANK esta empresa cuenta con miles de libros digitales los cuales pueden ser colocados en tu website y si alguien los compra por medio de tu página web tu ganas una comisión que puede fluctuar entre 25% a 75% esta es una buena opción si todavía no cuentas con tu propio libro para vender.

Ahora en cualquiera de los casos tienes que hacer publicidad con Google Adwords para llegar al mercado objetivo al cual quieres llegar, tienes que hacer lo mismo que el punto anterior si no lo haces va a ser difícil que puedas hacer ventas por internet.

Cosas que debes de tener bien claro y es que en Internet se puede ganar dinero y vender lo que quieras pero para ello quiero que entiendas que esto es un negocio que no requiere de mucha inversión y que te puede traer tranquilidad financiera pero esto no va a suceder de la noche a la mañana toma un poco de tiempo y un poco de dinero, como cualquier negocio uno no puede esperar que tengas ingresos los primeros días, sería algo increíble pero poco probable, como todo negocio hay que tener un poco de paciencia y mucho trabajo, acuérdate que este caso no necesitas pagar local ni personal cualquier cosa que quieres hacer por internet puedes hacerla en la comodidad de tu hogar evitando costos adicionales bajando los costos de una manera increíble comparado con un negocio común y corriente.

Este es mi aporte para todos aquellos que realmente deseen vender por Internet y empezar un nuevo negocio con poca inversión y que les pueda traer una tranquilidad financiera.

## **Cómo empezar a vender por Internet**

## *Sección 1.01 Empieza sacando fotos simples que venden más.*

Primero tienes que empezar con buenas fotos. Aquí ya te contamos [cómo sacar fotos que venden más.](http://www.ombushop.com/blog/tu-tienda-online/como-sacar-las-mejores-fotos.html)

Esto es lo que piensan tus clientes: "Si no puedo tocar físicamente el producto, quiero ver fotos de todos los detalles, de cerca y de lejos."

Una buena foto tiene un fondo de color neutro, buena iluminación y ningún obstáculo para ver el producto. Por ejemplo:

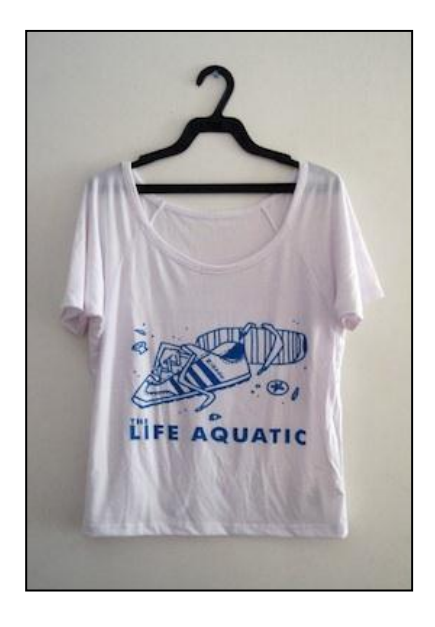

## *Sección 1.02 Empieza vendiendo en los sitios más populares de venta online.*

Un *marketplace* es un sitio Web que agrupa productos de muchas tiendas y los ordena según categorías. Los más usados hoy en día son:

- [eBay:](http://ebay.com/) Sitio de subastas en Internet (y venta a precio fijo)
- [Mercado Libre:](http://www.mercadolibre.com/) Sitio de subastas en Internet (y venta a precio fijo)
- [OLX:](http://olx.com/) Sitio de clasificados

[Ala Maula:](http://www.alamaula.com/) Sitio de clasificados

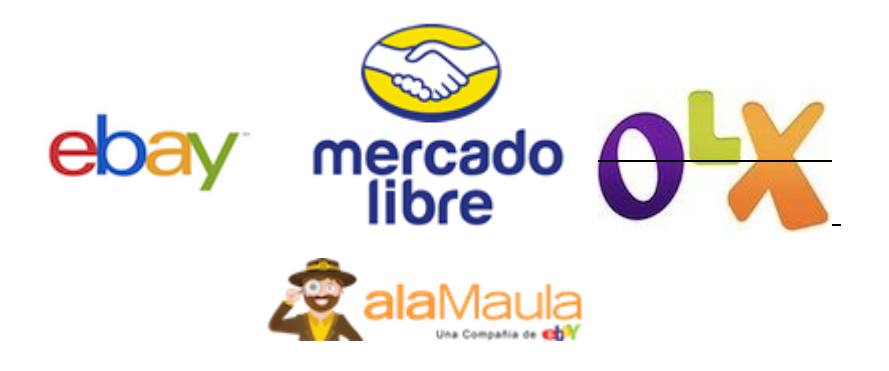

La ventaja de estos sitios es que todos los días hay miles de personas buscando ciertos productos, con intención clara de comprar.

Si subimos uno o dos productos, vamos a ver qué recepción tienen por parte de nuestro mercado objetivo. Aquí tenemos que prestar atención a:

**Cantidad de visitas**: Cuánta gente vio mi producto.

 **Cantidad de preguntas**: Cuánta gente hizo preguntas sobre el producto. Las preguntas demuestran interés y nos sirven para [refinar](http://www.ombushop.com/blog/administracion-de-tiendas/escribe-descripciones-perfectas-en-tu-tienda-online.html)  [la descripción](http://www.ombushop.com/blog/administracion-de-tiendas/escribe-descripciones-perfectas-en-tu-tienda-online.html) o las fotos de nuestros productos. ¿Qué cosas no quedan claras? ¿Qué es lo más importante para nuestros clientes?

 **Cantidad de ventas**: Cuánta gente compró mi producto. Es interesante comparar esta cantidad con la cantidad de visitas, para ver la [tasa de conversión](http://www.sugerendo.com/es/estrategia-de-e-commerce/tasa-de-conversion-en-ecommerce-i/) de *visitas* a *clientes*.

 **Procedencia de clientes**: De qué zona geográfica nos están comprando más.

En todo momento debemos aprender de este feedback y adaptar nuestra oferta al mercado.

Empezar en un *marketplace* nos va a servir para el próximo paso.

## *Sección 1.03 Continúa vendiendo en los sitios de venta más populares de tu nicho.*

Muchos de nuestros clientes venden productos de diseño en alguno de estos sitios:

- [Etsy:](http://etsy.com/) Marketplace de artesanías
- [Elo7:](http://www.elo7.com/) Marketplace de artesanías para América Latina
- [Ofelia Feliz:](http://www.ofeliafeliz.com/) Marketplace de artesanías para América Latina
- [Artesanio:](http://artesanio.com/) Marketplace para productos hechos a mano

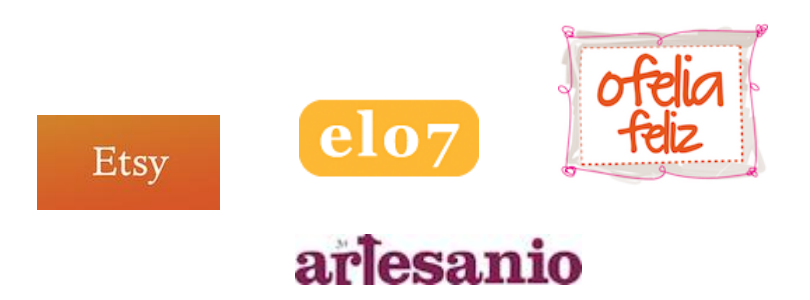

La ventaja de estos *marketplaces*, a diferencia de los otros, es que se especializan en una clase de productos. Los visitantes que entran a este sitio no entran buscando el mejor precio, entran buscando productos artesanales.

Deberías elegir el marketplace en base al tipo de productos que quieras vender.

## *Sección 1.04 Crea tu página en Facebook y conecta a tus fans con tu tienda online.*

Una muy buena forma de empezar a [crear una comunidad alrededor](http://www.ombushop.com/blog/marketing-en-internet/vender-en-facebook.html)  [de tus productos,](http://www.ombushop.com/blog/marketing-en-internet/vender-en-facebook.html) es con una [página de Facebook.](https://www.facebook.com/directory/pages/) Crearla es gratis y te permite compartir todas tus novedades con tus fans y clientes.

[¡Una página no es lo mismo que un perfil!](http://www.ombushop.com/blog/vender-por-internet/vender-en-facebook-cambiar-a-pagina.html)

La página te permite ver estadísticas de todas las interacciones que se generan en ella.

Al publicar novedades, podrás ver estadísticas interesantes:

- Cuántas personas ven tus publicaciones
- Cuántas personas le dan "me gusta"
- Cuántas personas comparten tu contenido

Además, puedes [agregar tu tienda online en una pestaña](http://www.ombushop.com/blog/tu-tienda-online/como-crear-tienda-en-facebook.html) de la página. Mira la tienda en Facebook de [Quimay Design:](http://www.quimaydesign.com/)

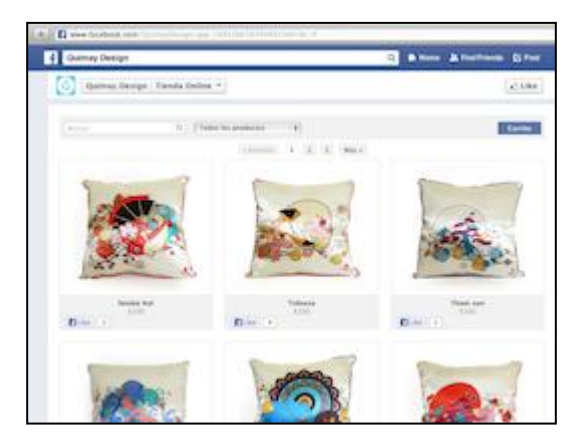

Tienda en Facebook de Quimay Design

## *Sección 1.05 Crea tu tienda online con dominio propio con un sitio Web de tiendas.*

Si ya llegaste hasta aquí, quiere decir que tuviste éxito con tus productos en alguno de los *marketplaces*; creaste una marca y una comunidad en Facebook; y quieres empezar a cuidar tu marca.

Si todavía no has registrado tu dominio, ¡ahora es un buen momento para hacerlo!

Existen servicios que te permiten crear tu propia tienda online sin saber nada de programación. Por ejemplo:

- [OmbuShop:](http://www.ombushop.com/) ¡Te lo recomendamos!
- [Shopify](http://www.shopify.com/)
- [Mercado Shops](http://www.mercadoshops.com/)
- [DM Tienda](http://dmtienda.com/)

Todos te permiten hacer un período de prueba gratis, así que puedes probar y ver cuál te gusta más. En minutos puedes elegir el diseño de tu sitio de ventas, subir productos con todas las fotos que quieras, poner precios, crear páginas informativas y [aceptar los](http://www.ombushop.com/blog/vender-por-internet/aceptar-medios-de-pago-dinero-mail.html)  [medios de pago más usados](http://www.ombushop.com/blog/vender-por-internet/aceptar-medios-de-pago-dinero-mail.html) en Internet.

Te recomendamos que evalúes temas importantes como [atención al](http://www.ombushop.com/blog/tu-tienda-online/atencion-para-clientes-felices.html)  [cliente](http://www.ombushop.com/blog/tu-tienda-online/atencion-para-clientes-felices.html) y facilidad de uso.

Una vez que hayas elegido, puedes configurar a tu dominio para que utilice alguno de estos sitios.

Por ejemplo:

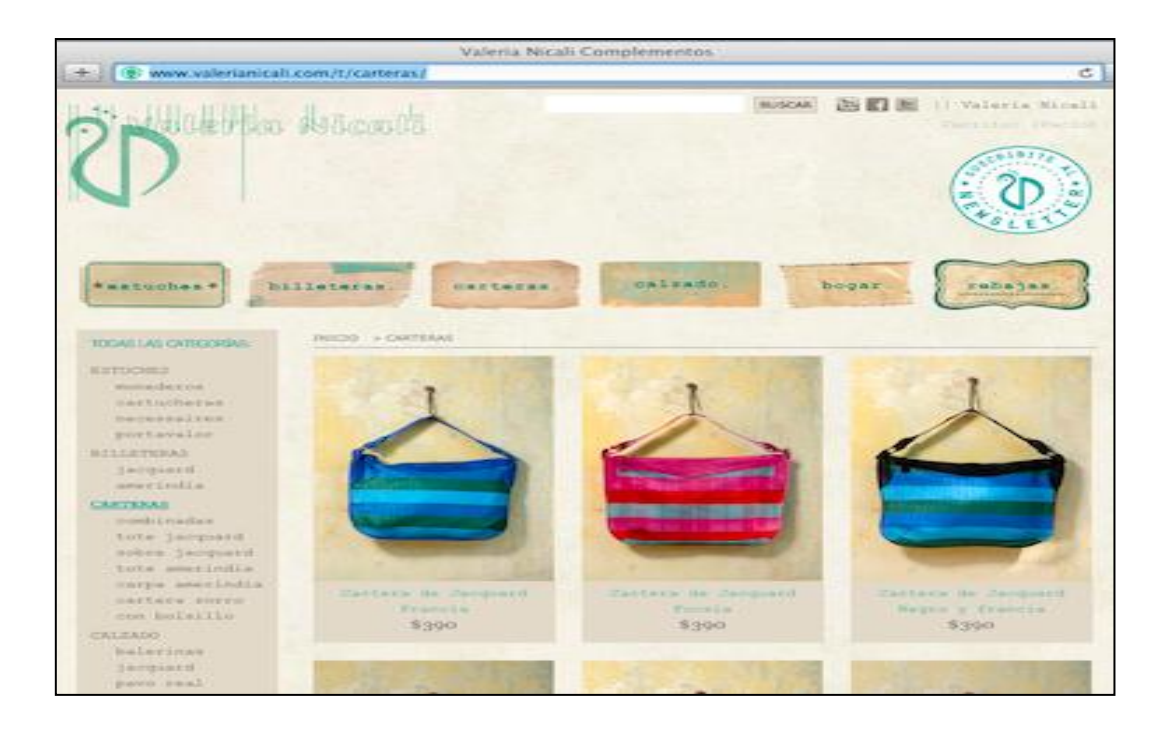

Tienda de Valeria Nicali sobre OmbuShop

## *Sección 1.06 Crea tu tienda online a medida*

Si ya has llegado aquí, es porque tu tienda online es un éxito rotundo y vendes miles de dólares por día. En este punto, es posible que quieras implementar funcionalidades que los servicios de tienda online no soporten.

El desarrollo de una tienda online a medida tiene un costo de instalación y desarrollo importante. Pueden costar entre **2.000** y **20.000** dólares en promedio. Por eso te lo recomendamos para cuando tengas dicho presupuesto.

También te recomendamos que hables con distintos proveedores, empresas de software y desarrolladores freelance, para ver qué propuestas te ofrecen.

Lo más importante es que la tienda que te desarrollen utilice alguno de estos proyectos de código abierto:

- [Prestashop](http://www.prestashop.com/)
- [Magento](http://www.magentocommerce.com/)
- [osCommerce](http://www.oscommerce.com/)
- [Spree](http://spreecommerce.com/)
- [OpenCart](http://www.opencart.com/)
- [WordPress](http://www.wordpress.com/) con plugins de E-Commerce

Estos proyectos tienen miles de líneas de código y comunidades de desarrolladores que están constantemente colaborando para agregar funcionalidades y corregir bugs.

## **3.1.1.4 ADA FASHION EN FACEBOOK**

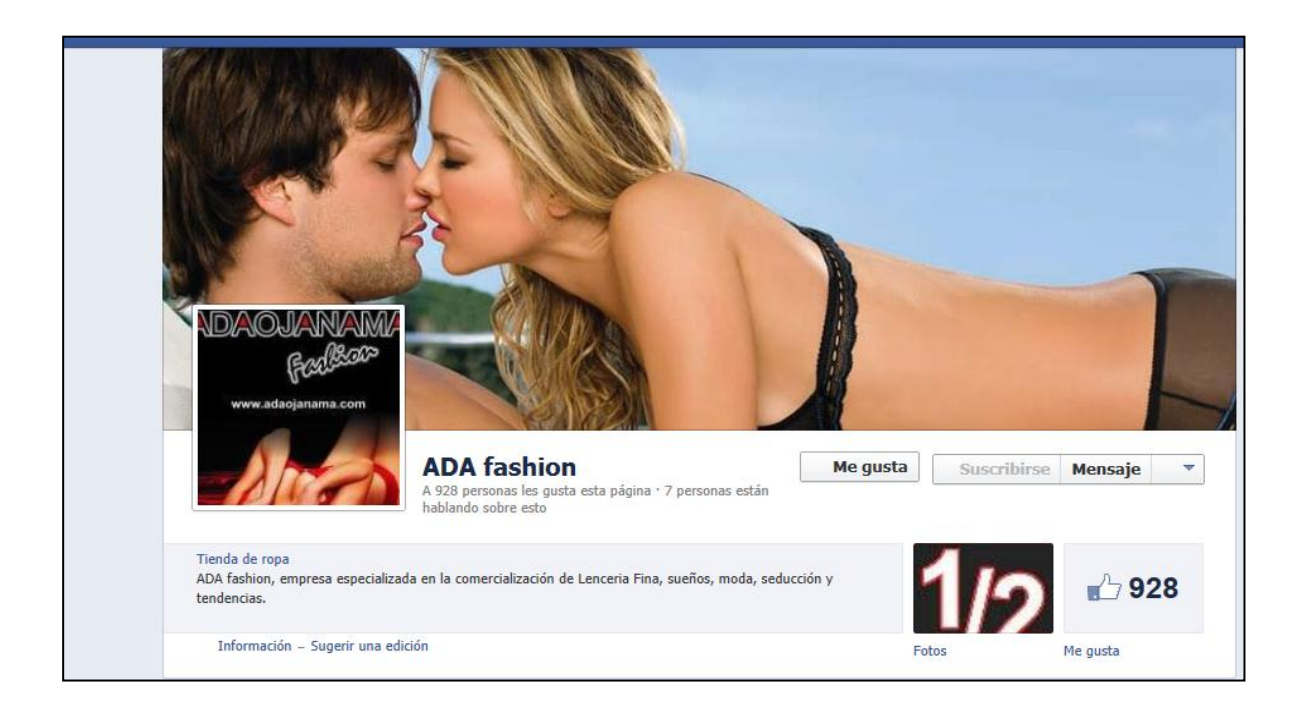

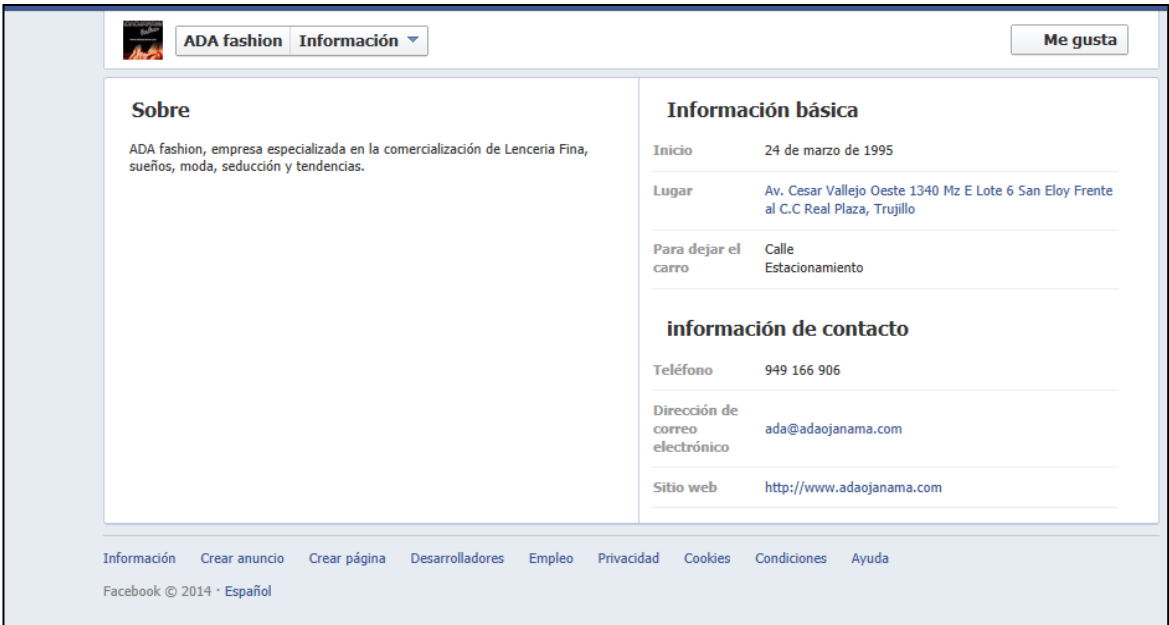

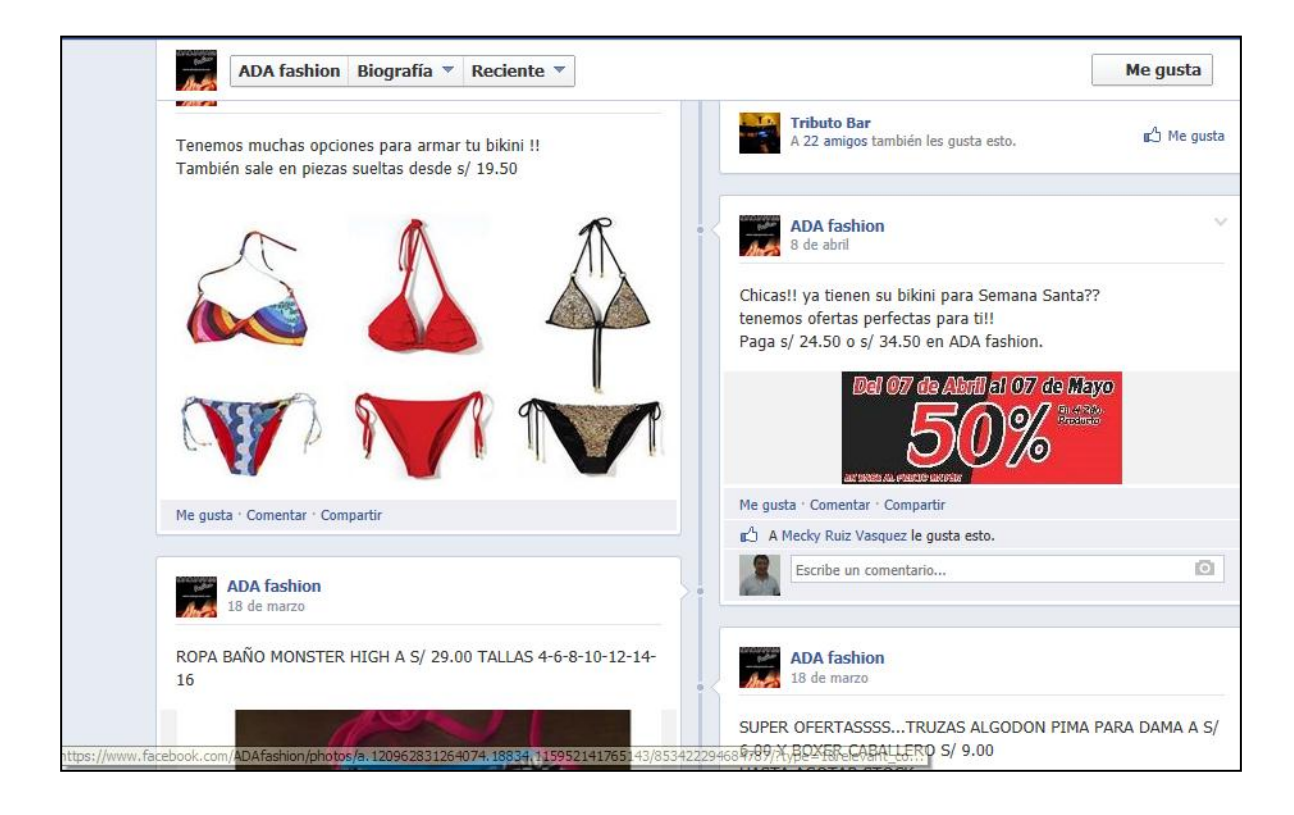

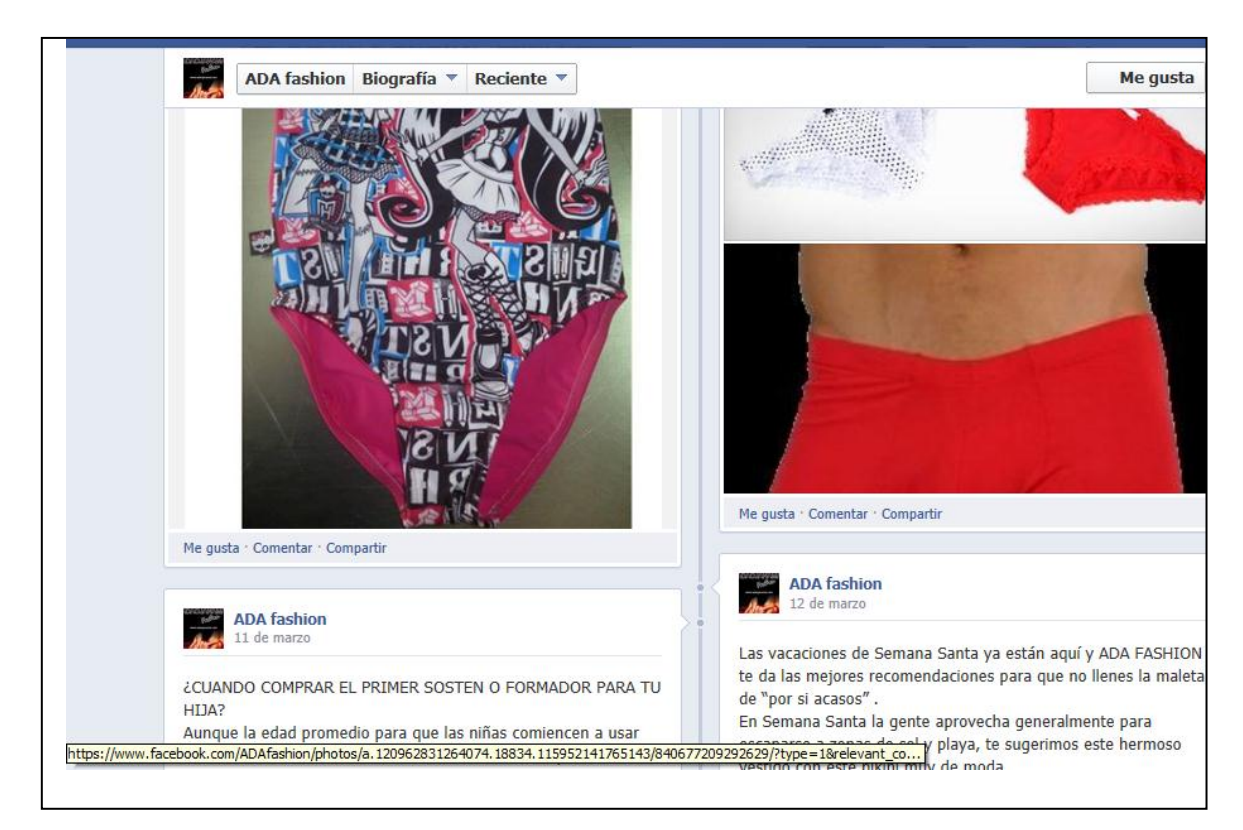

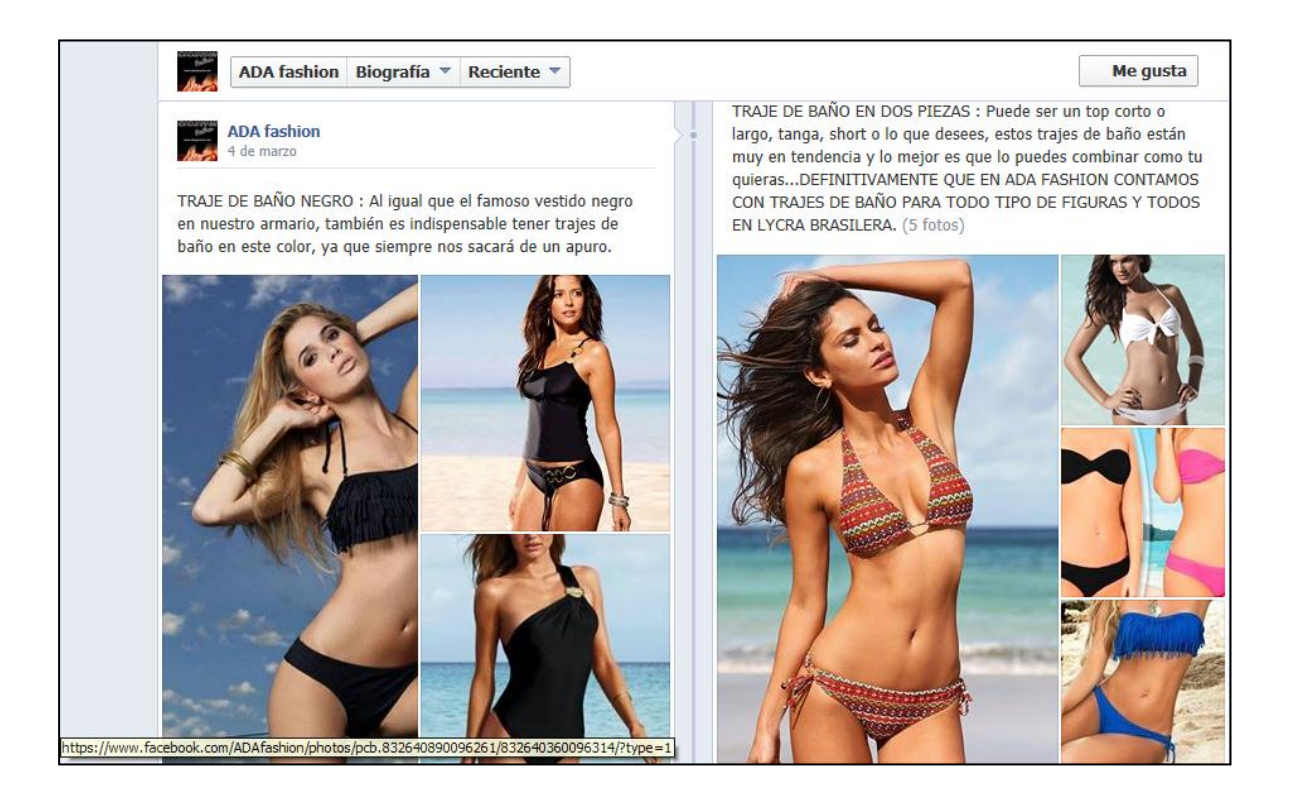

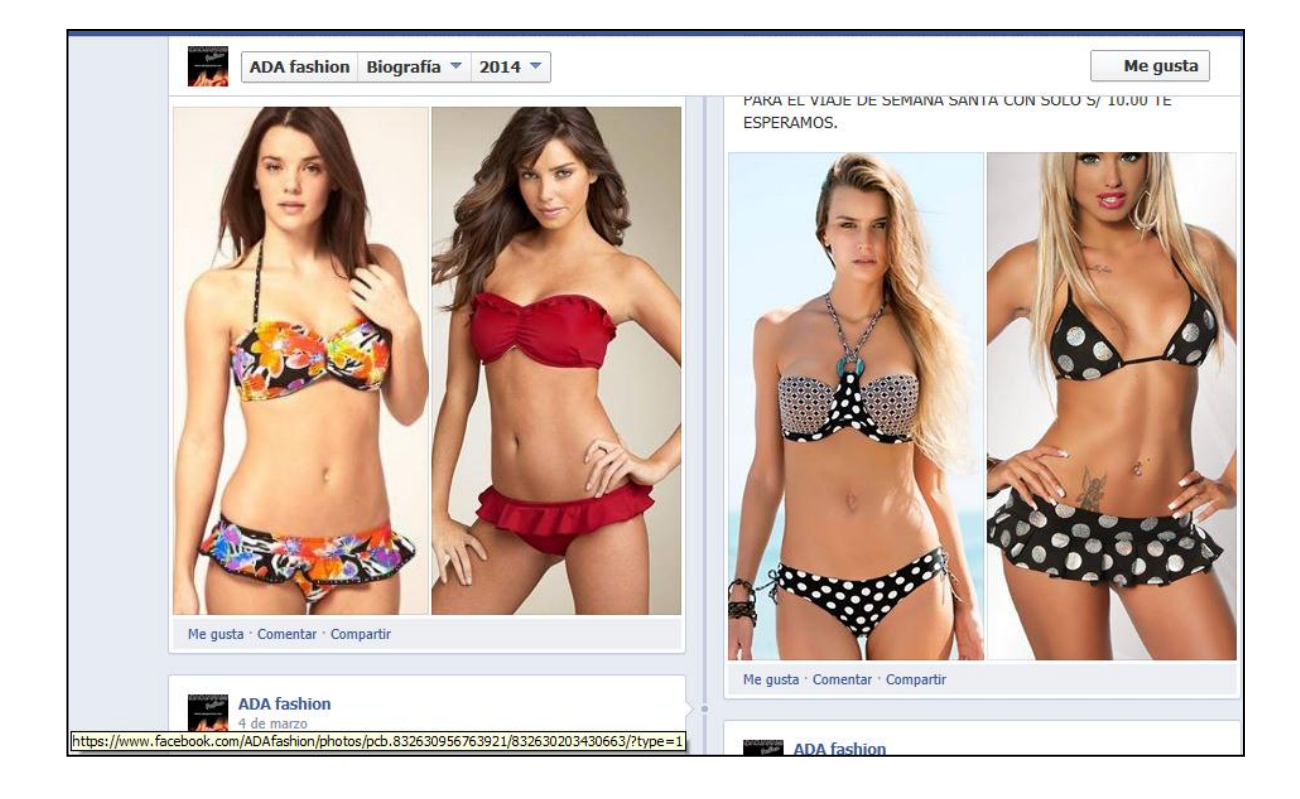

## **3.1.2 Diagnóstico de la empresa ADA FASHION, después de la implementación de las ventas por Internet.**

## **RESULTADOS DE LAS VENTAS POR INTERNET APLICADO EN EL AÑO 2,013**

## **3.1.2.1 ANÁLISIS DE VENTAS AÑO 2,013**

**OJANAMA GONZALES ADITH**

**VTA. MIN. PRODUCTOS TEXTILES, CALZADO.**

**R.U.C.: 10056151244**

**PERIODO: ENERO 2013**

#### **REGISTRO DE VENTAS E INGRESOS (NUEVOS SOLES)**

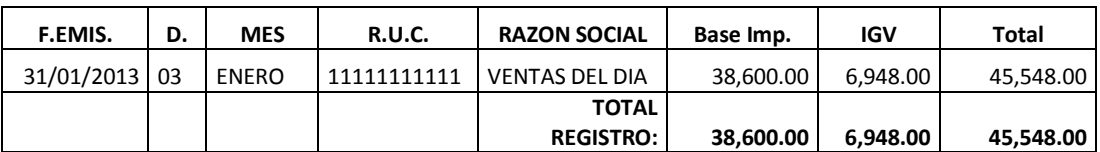

#### **OJANAMA GONZALES ADITH**

**VTA. MIN. PRODUCTOS TEXTILES, CALZADO.**

**R.U.C.: 10056151244**

**PERIODO: FEBRERO 2013**

#### **REGISTRO DE VENTAS E INGRESOS (NUEVOS SOLES)**

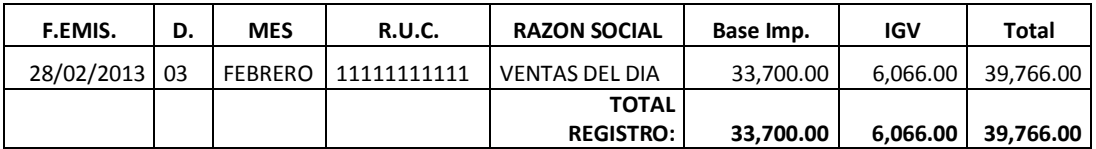

**OJANAMA GONZALES ADITH**

**VTA. MIN. PRODUCTOS TEXTILES, CALZADO.**

**R.U.C.: 10056151244**

**PERIODO: MARZO 2013**

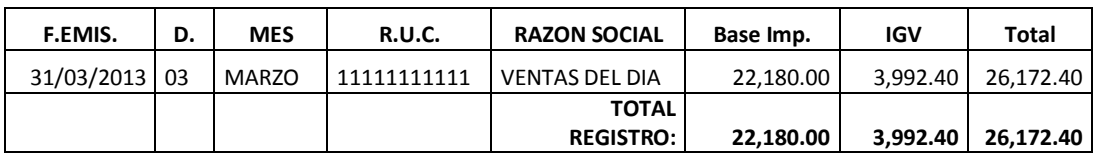

**VTA. MIN. PRODUCTOS TEXTILES, CALZADO.**

**R.U.C.: 10056151244**

**PERIODO: ABRIL 2013**

#### **REGISTRO DE VENTAS E INGRESOS (NUEVOS SOLES)**

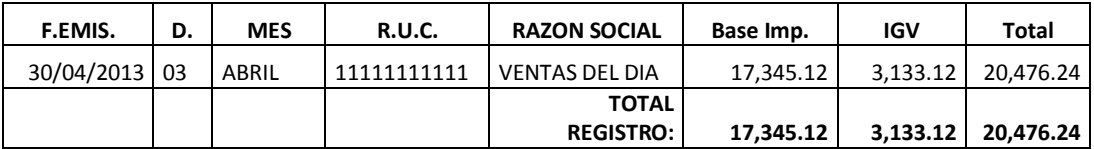

#### **OJANAMA GONZALES ADITH**

**VTA. MIN. PRODUCTOS TEXTILES, CALZADO.**

**R.U.C.: 10056151244**

**PERIODO: MAYO 2013**

#### **REGISTRO DE VENTAS E INGRESOS (NUEVOS SOLES)**

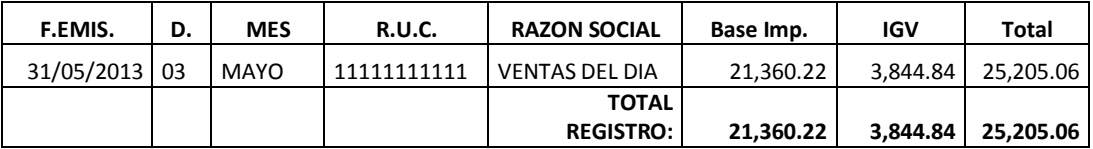

#### **OJANAMA GONZALES ADITH**

**VTA. MIN. PRODUCTOS TEXTILES, CALZADO.**

**R.U.C.: 10056151244**

**PERIODO: JUNIO 2013**

#### **REGISTRO DE VENTAS E INGRESOS (NUEVOS SOLES)**

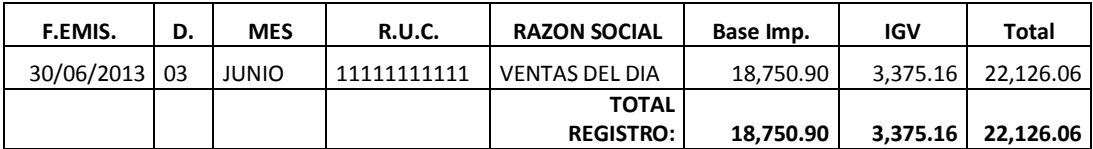

## **OJANAMA GONZALES ADITH**

**VTA. MIN. PRODUCTOS TEXTILES, CALZADO.**

**R.U.C.: 10056151244**

**PERIODO: JULIO 2013**

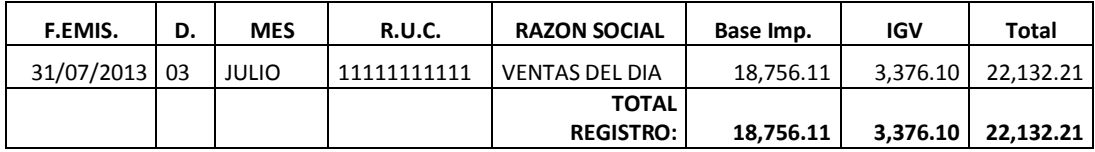

**VTA. MIN. PRODUCTOS TEXTILES, CALZADO.**

**R.U.C.: 10056151244**

**PERIODO: AGOSTO 2013**

#### **REGISTRO DE VENTAS E INGRESOS (NUEVOS SOLES)**

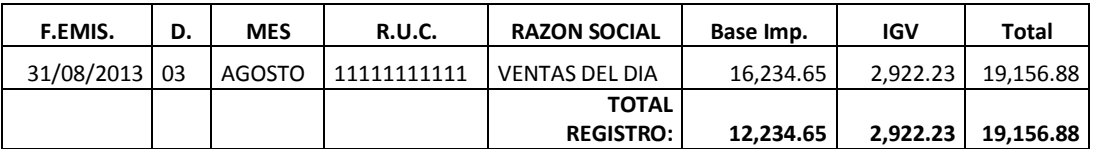

#### **OJANAMA GONZALES ADITH**

**VTA. MIN. PRODUCTOS TEXTILES, CALZADO.**

**R.U.C.: 10056151244**

**PERIODO:SETIEMBRE 2013**

#### **REGISTRO DE VENTAS E INGRESOS (NUEVOS SOLES)**

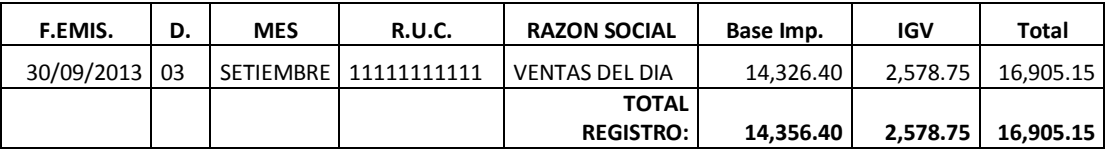

#### **OJANAMA GONZALES ADITH**

**VTA. MIN. PRODUCTOS TEXTILES, CALZADO.**

**R.U.C.: 10056151244**

**PERIODO:OCTUBRE 2013**

#### **REGISTRO DE VENTAS E INGRESOS (NUEVOS SOLES)**

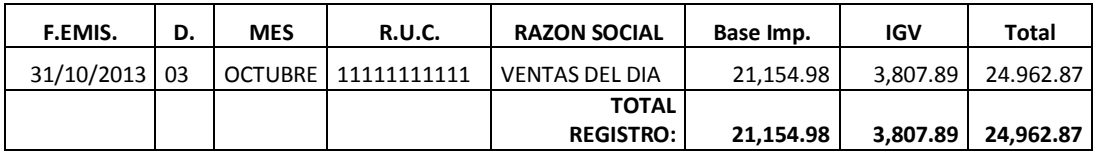

## **OJANAMA GONZALES ADITH**

**VTA. MIN. PRODUCTOS TEXTILES, CALZADO.**

**R.U.C.: 10056151244**

**PERIODO: NOVIEMBRE 2013**

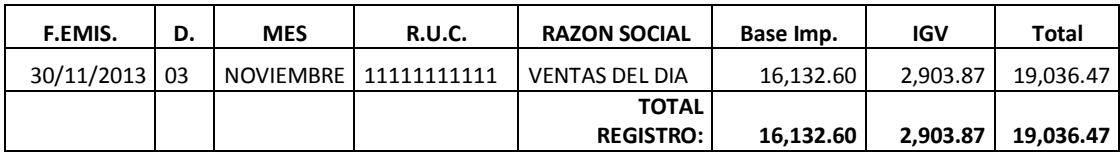

**VTA. MIN. PRODUCTOS TEXTILES, CALZADO.**

**R.U.C.: 10056151244**

**PERIODO: DICIEMBRE 2013**

#### **REGISTRO DE VENTAS E INGRESOS (NUEVOS SOLES)**

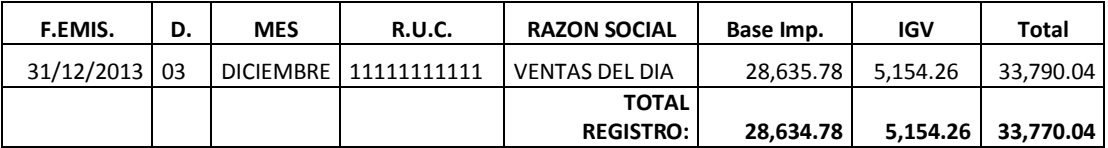

## **3.1.2.2. CUADRO COMPARATIVO DE ANÁLISIS DE LAS VENTAS 2,012**

## **– 2013**

## **(Expresado en nuevos soles)**

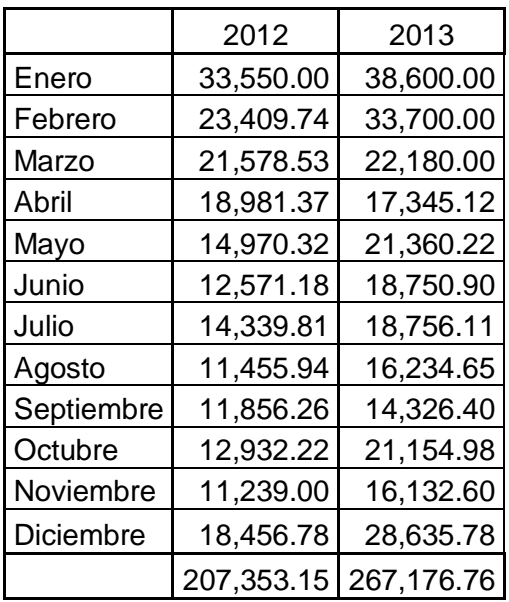

## **Cuadro 1 Fuente: autoras**

Se ha podido determinar que las ventas en el año 2,013 se han incrementado, esto debido a las ventas por Internet. Pero sin embargo se observa que las ventas están en franca caída, lo que hace que hagamos el siguiente análisis.

|            | Físicas S/. | Internet S/. | Total S/.  |
|------------|-------------|--------------|------------|
| Enero      | 30,880.00   | 7,720.00     | 38,600.00  |
| Febrero    | 21,905.00   | 11,795.00    | 33,700.00  |
| Marzo      | 14,860.60   | 7,319.40     | 22,180.00  |
| Abril      | 10,407.07   | 6,938.05     | 17,345.12  |
| Mayo       | 14,952.15   | 6,408.07     | 21,360.22  |
| Junio      | 12,188.09   | 6,562.82     | 18,750.90  |
| Julio      | 12,003.91   | 6,752.20     | 18,756.11  |
| Agosto     | 8,929.06    | 7,305.59     | 16,234.65  |
| Septiembre | 7,879.52    | 6,446.88     | 14,326.40  |
| Octubre    | 13,750.74   | 7,404.24     | 21,154.98  |
| Noviembre  | 9,679.56    | 6,453.04     | 16,132.60  |
| Diciembre  | 15,749.68   | 12,886.10    | 28,635.78  |
|            | 173,185.37  | 93,991.38    | 267,176.76 |

**Cuadro 2 Fuente: Autoras** 

## **ANÁLISIS DE ESTADOS FINANCIEROS 2,012**

## **OJANAMA GONZALES ADITH VTA. MIN. PRODUCTOS TEXTILES, CALZADO. R.U.C.: 10056151244**

## **ESTADO DE SITUACIÓN FINANCIERA**

## **Al 31 de Diciembre del 2012**

## **(Expresado en Nuevos Soles)**

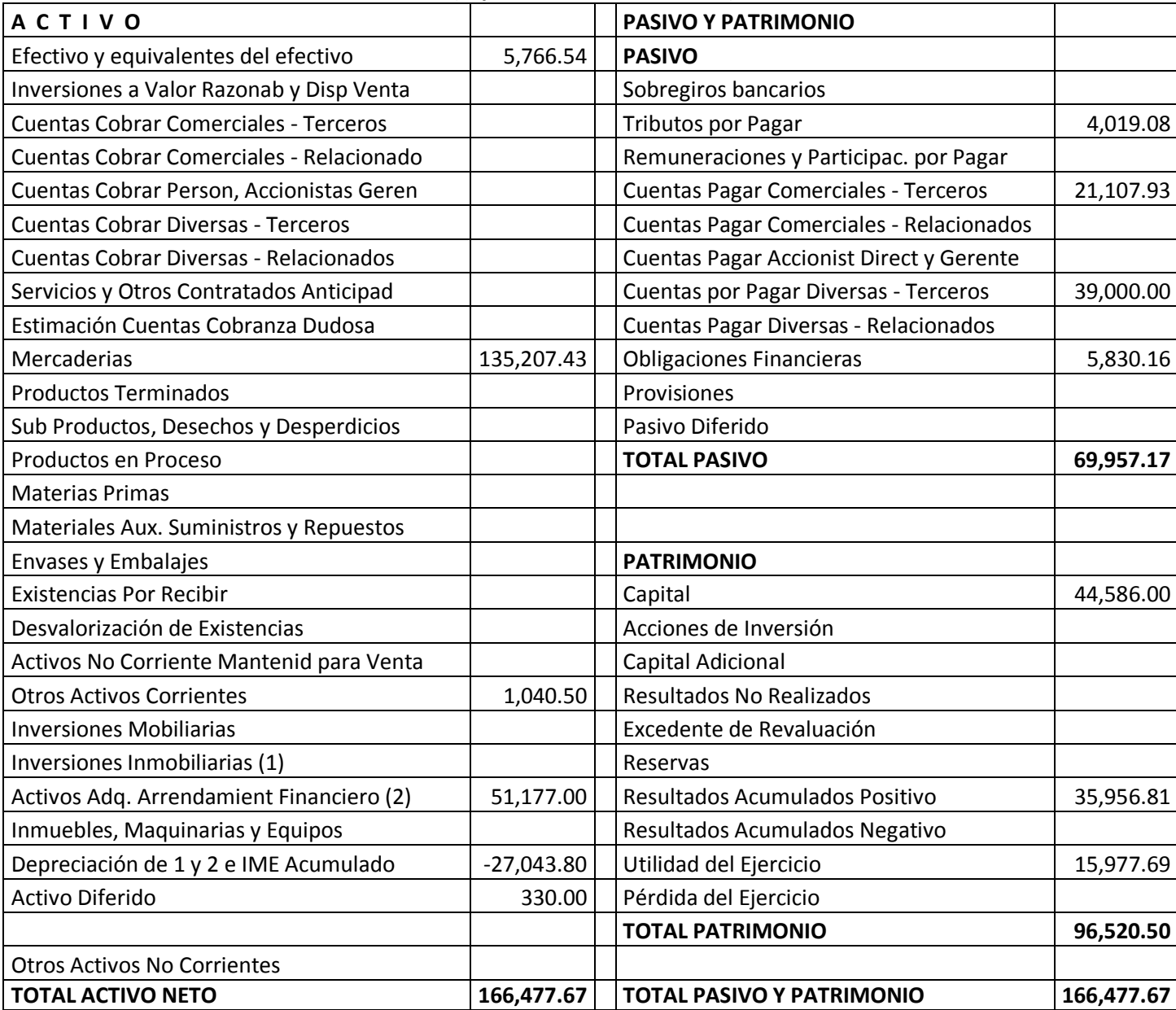

## **Cuadro 3 Fuente: Autoras**

## **ESTADO DE RESULTADO Al 31 de Diciembre del 2012 (Expresado en Nuevos Soles)**

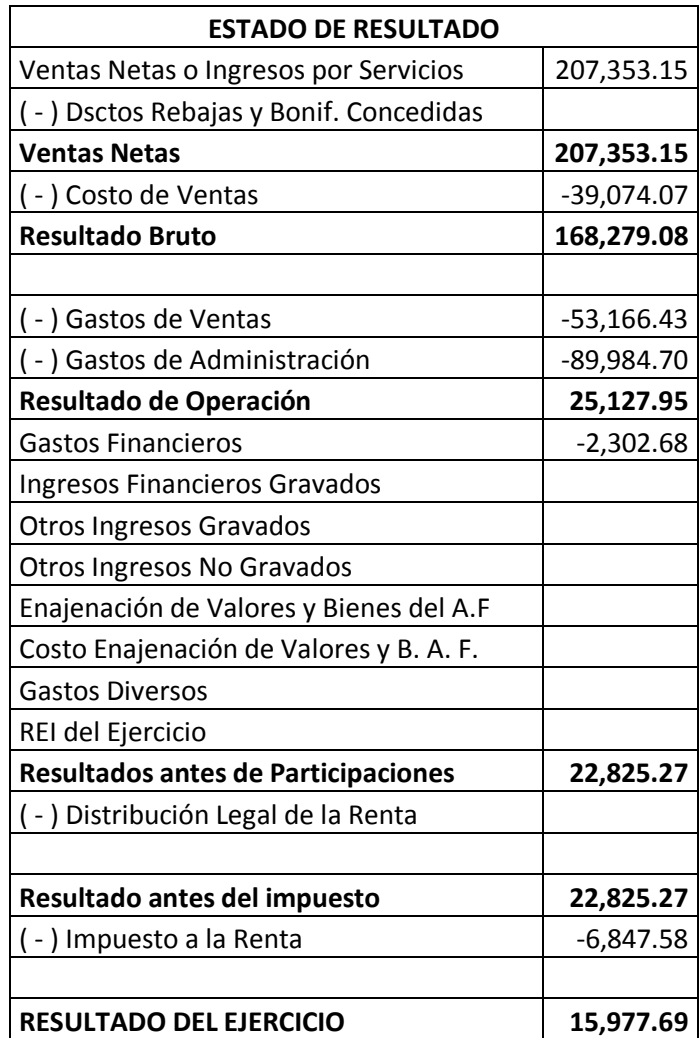

## **Cuadro 4 Fuente: Autoras**

## **ANÁLISIS DE ESTADOS FINANCIEROS 2013**

## **OJANAMA GONZALES ADITH VTA. MIN. PRODUCTOS TEXTILES, CALZADO. R.U.C.: 10056151244**

## **ESTADO DE SITUACIÓN FINANCIERA Al 31 de Diciembre del 2013 (Expresado en Nuevos Soles)**

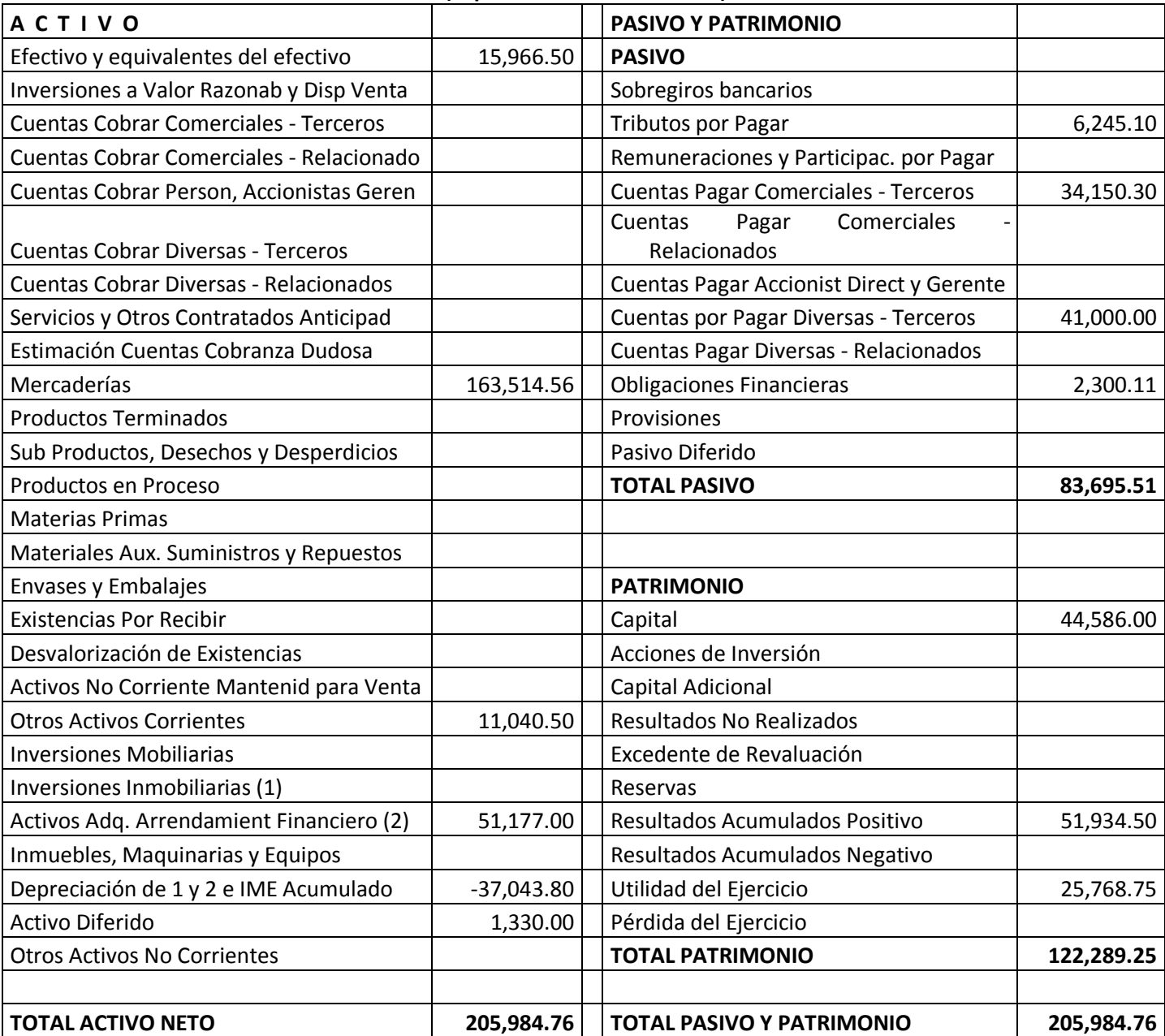

## **Cuadro 5 Fuente: Autoras**
#### **ESTADO DE GANANCIAS Y PÉRDIDAS Al 31 de Diciembre del 2013 (Expresado en Nuevos Soles)**

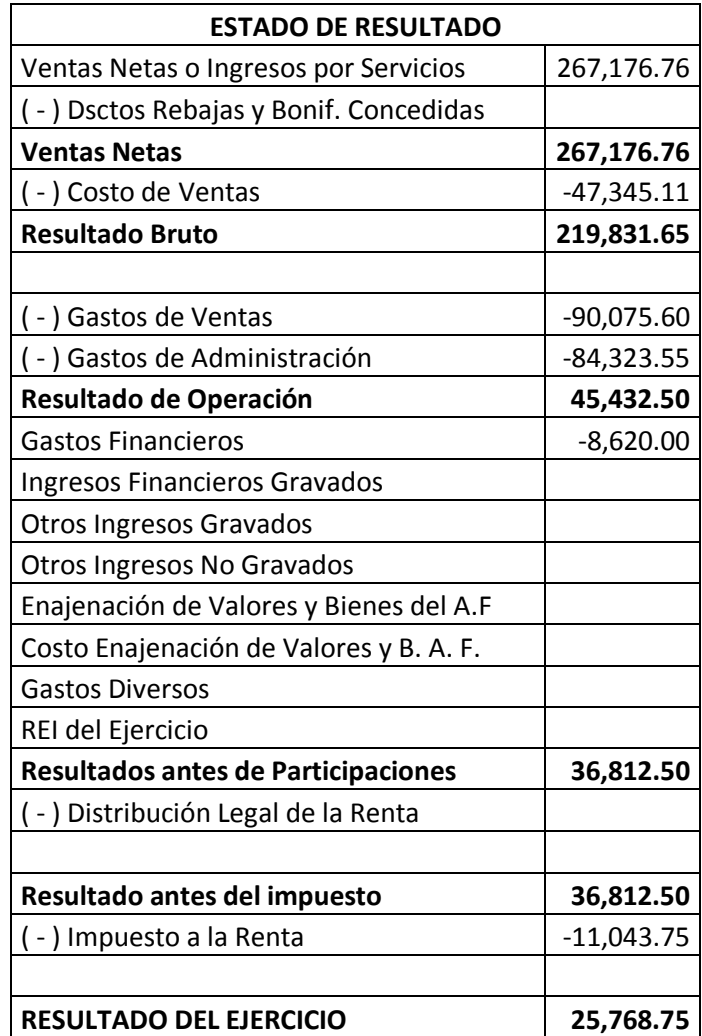

**Cuadro 6 Fuente: Autoras**

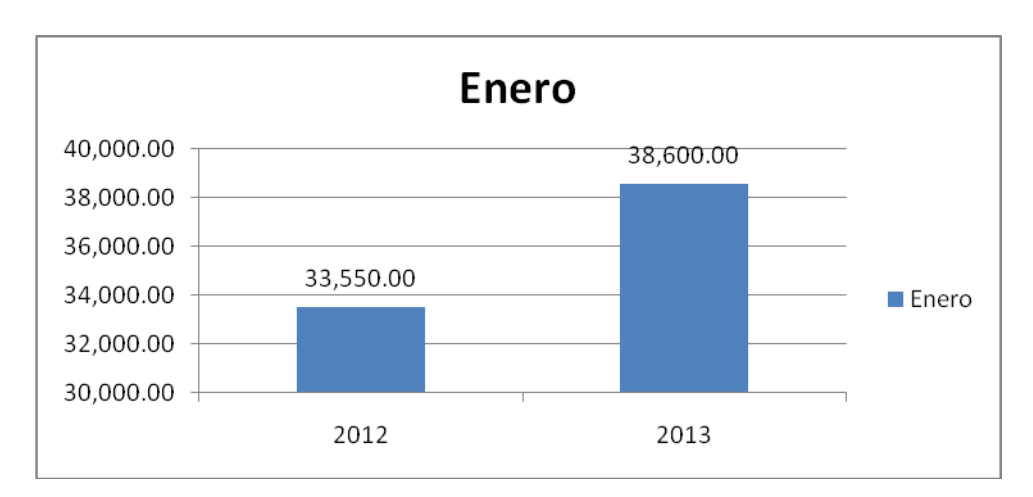

## **3.1.3 Análisis de los resultados después de la implementación de las ventas por Internet**

Gráfico No. 1 Ventas del mes de Enero.

Fuente: Autores

Las ventas del mes de enero en comparación con el año 2,012 se ha visto incrementado y esto es por haber aplicado ventas por Internet.

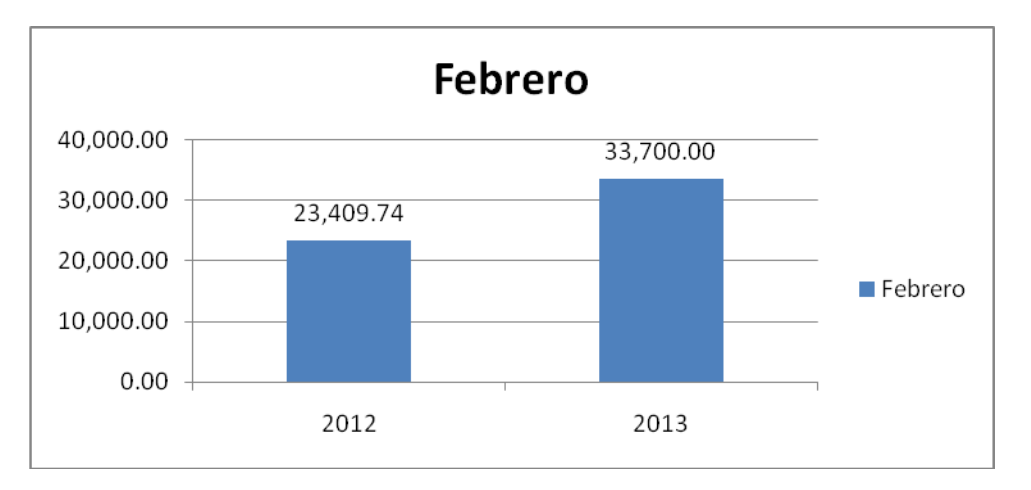

Gráfico No. 2 Ventas del mes de Febrero

Fuente: Autores

Las ventas del mes de febrero en comparación con el año 2,012 también se han visto incrementado en un buen porcentaje.

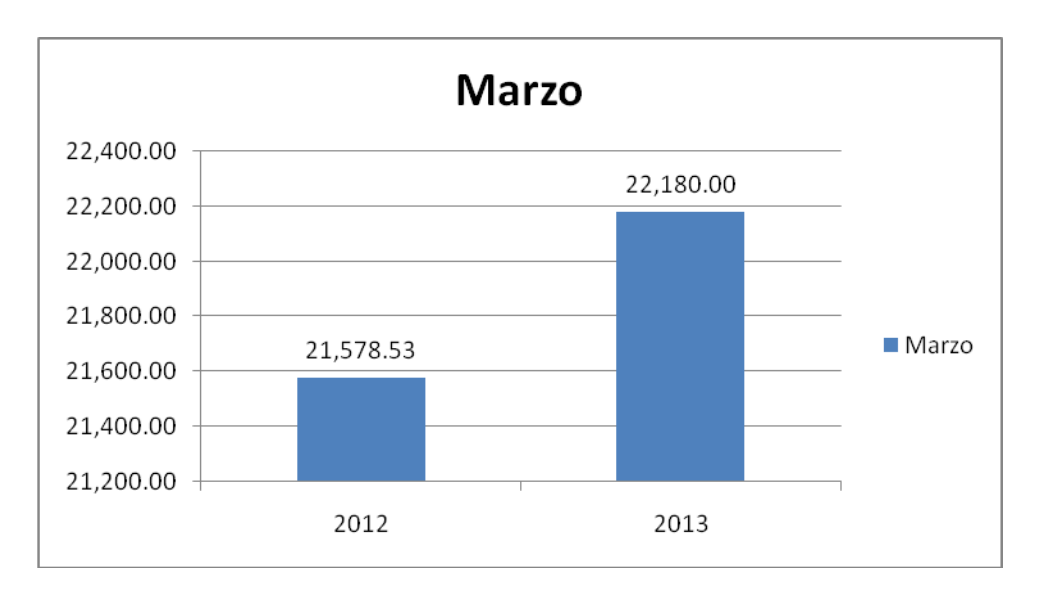

Gráfico No. 3 Ventas del mes de Marzo

Fuente: Autores

En el mes de marzo la tendencia continua, pero existe una baja, esto se debe a que en este mes las ventas caen por escolaridad, sin embargo aumento en comparación del año anterior.

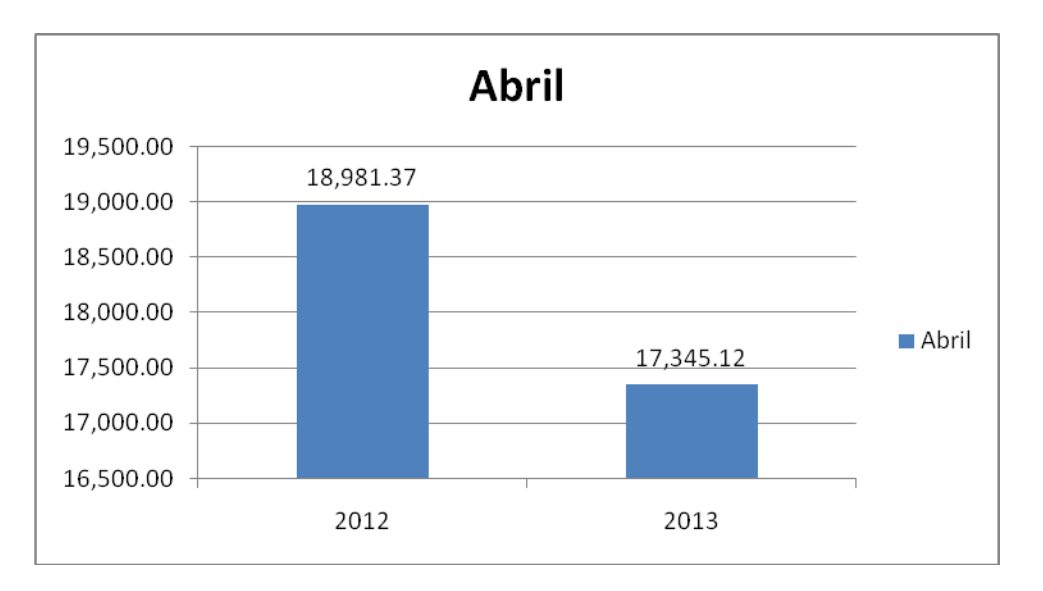

Gráfico No. 4 Ventas del mes de Abril

Fuente: Autores

En el mes de abril la tendencia esta vez baja, porque es usual en este mes por escolaridad.

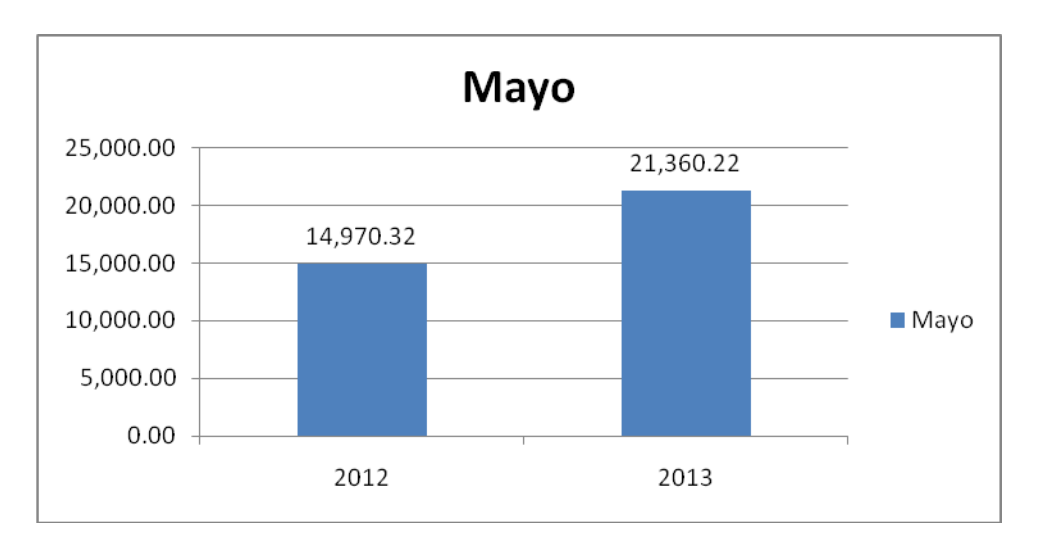

Gráfico No. 5 Ventas del mes de Mayo

Fuente: Autores

En el mes de mayo la tendencia esta vez aumenta,

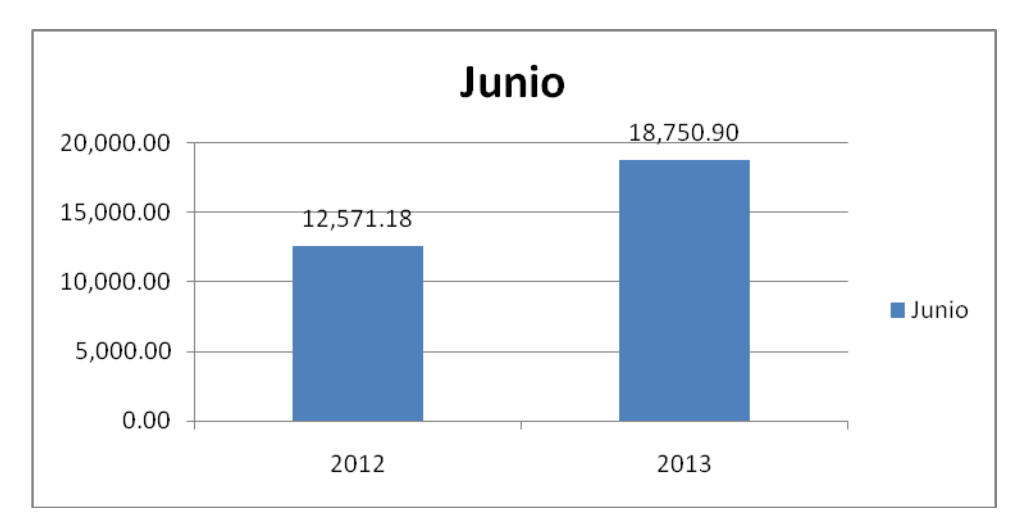

Gráfico No. 6 Ventas del mes de junio

#### Fuente: Autores

En el mes de junio continua la tendencia a aumentar las ventas

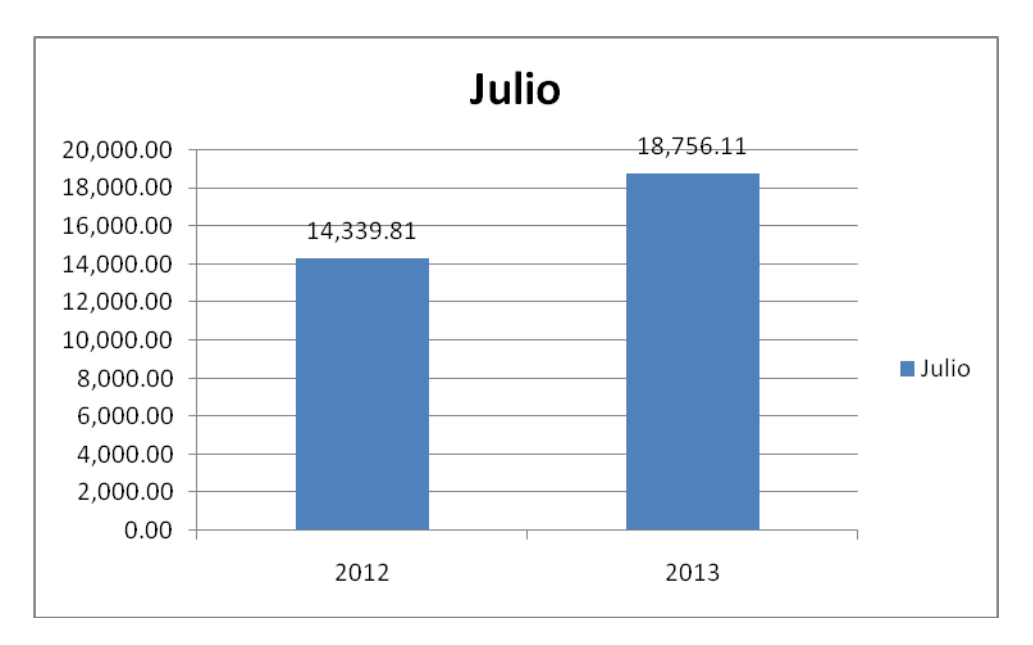

Gráfico No. 7 Ventas del mes de Julio

Fuente: Autores

En el mes de julio continua la tendencia a aumentar las ventas en comparación al año anterior.

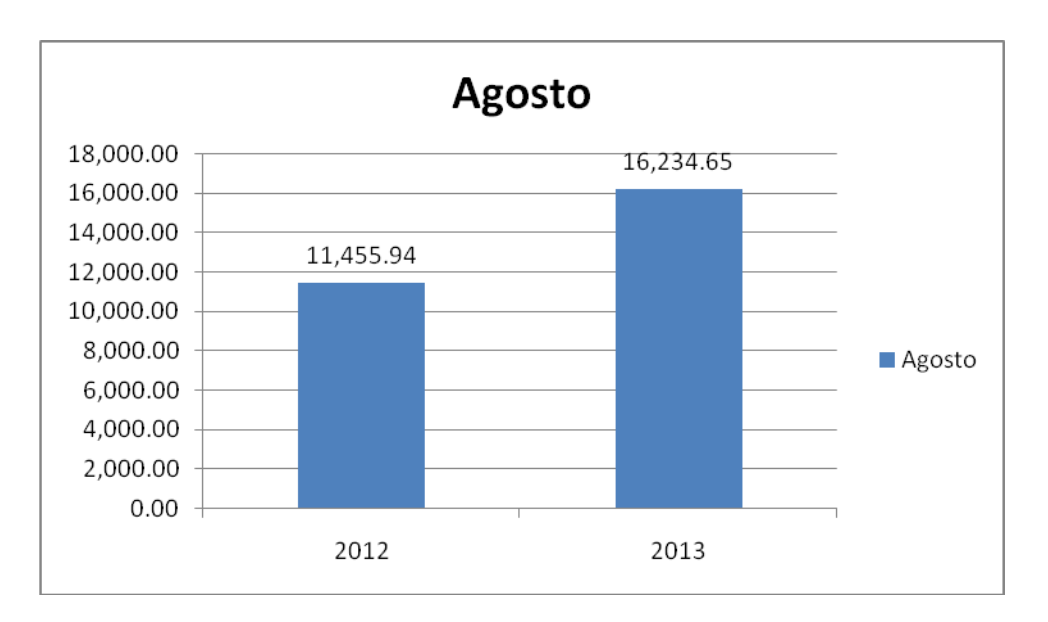

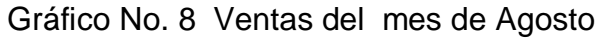

Fuente: Autores

En el mes de agosto continua la tendencia a aumentar las ventas en comparación al año anterior.

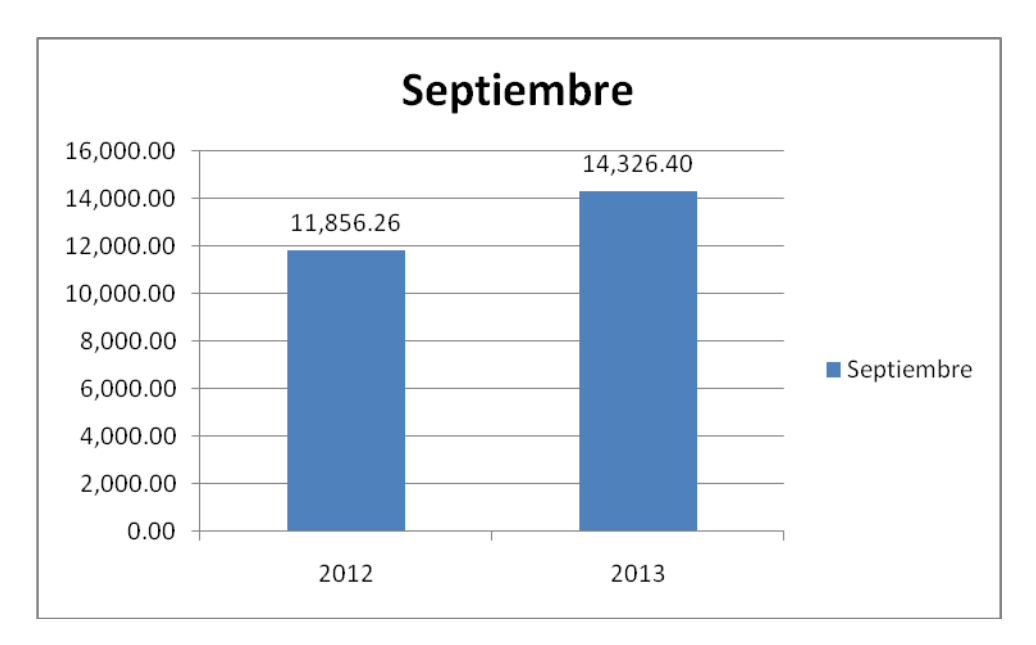

Gráfico No. 9 Ventas del mes de Setiembre

Fuente: Autores

En el mes de setiembre continua la tendencia a aumentar las ventas en comparación al año anterior.

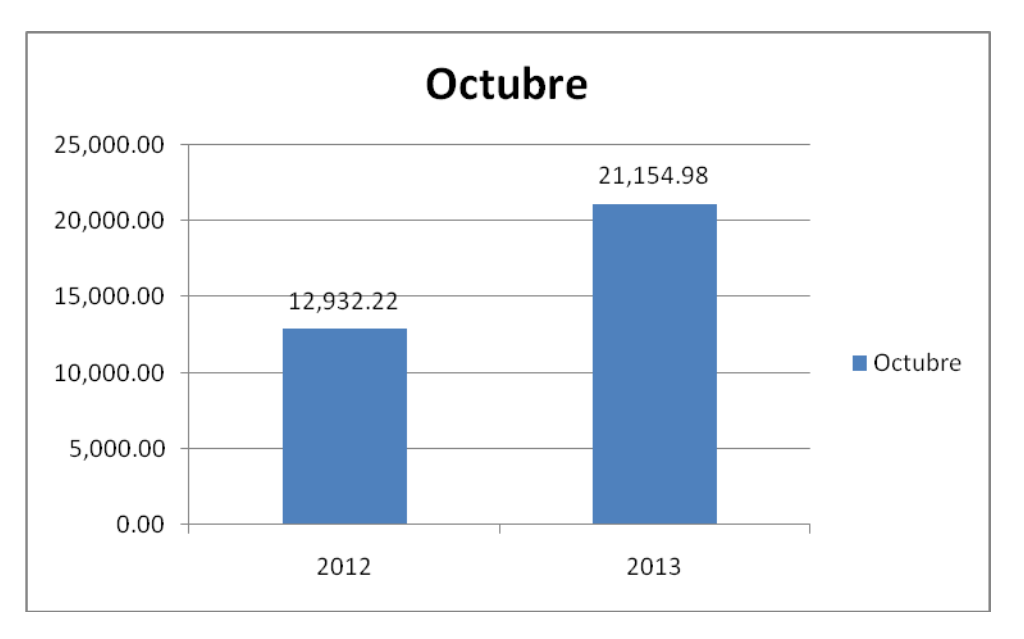

Gráfico No. 10 Ventas del mes de Octubre

Fuente: Autores

En el mes de octubre continúa la tendencia a aumentar las ventas, pero esta vez casi duplica las ventas en comparación al año anterior.

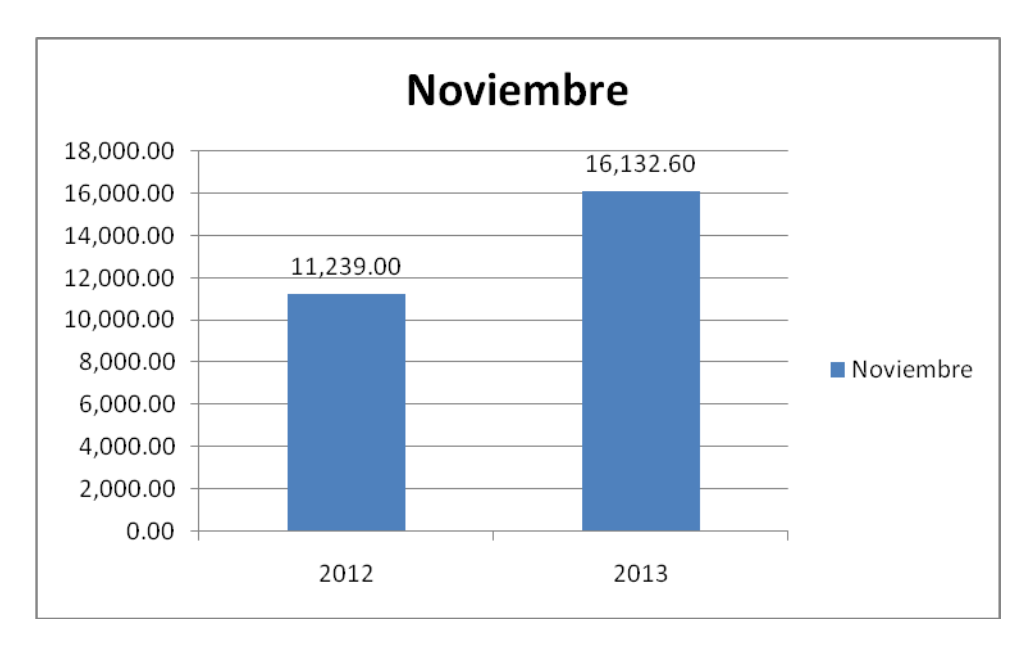

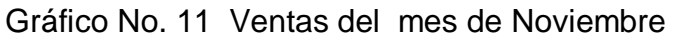

#### Fuente: Autores

En el mes de noviembre continúa la tendencia a aumentar las ventas, esto se debe a que se acercan las fiestas navideñas.

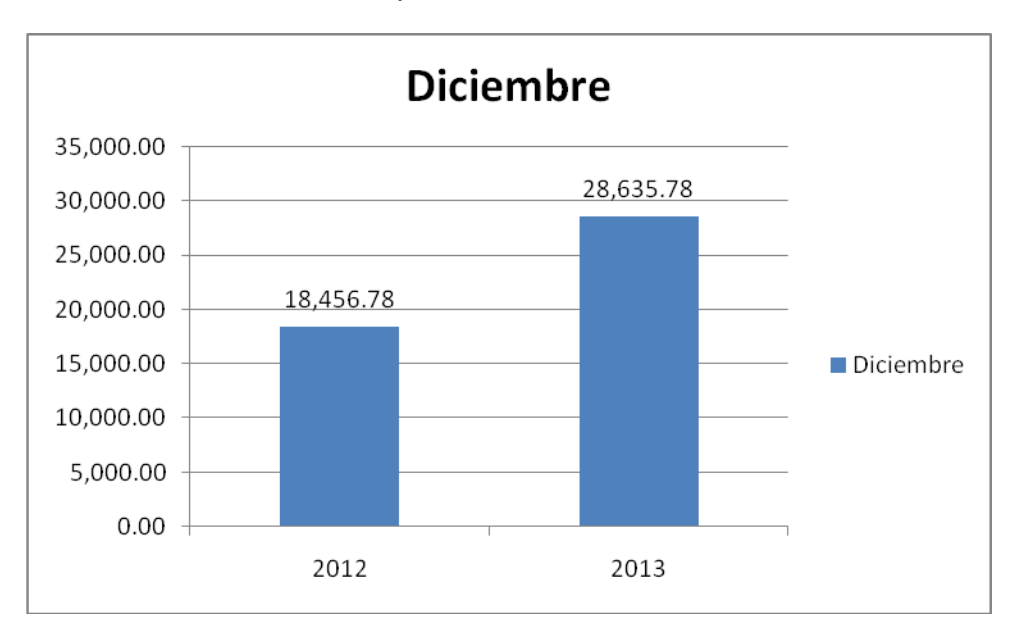

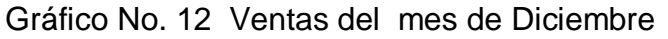

Fuente: Autores

En el mes de diciembre la tendencia de ventas aumenta por las fiestas navideñas.

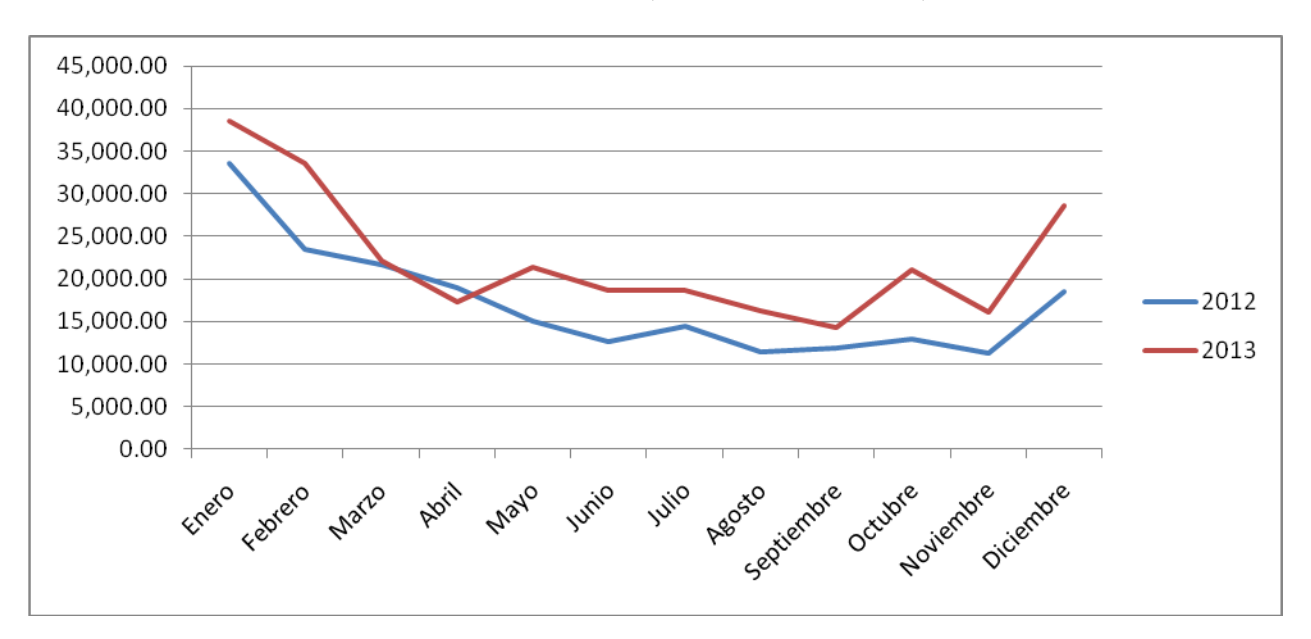

**ANÁLISIS DE LAS VENTAS AÑO 2,102 VS EL AÑO 2,013**

Gráfico No. 13 Ventas Año 2012 - 2013

Fuente: Autores

Como observamos en el siguiente gráfico, las tendencias de ventas del año 2,012 han tenido una notable baja, sin embargo con la inclusión de ventas por Internet han logrado incrementar estas ventas, pero aun las ventas continúan bajas.

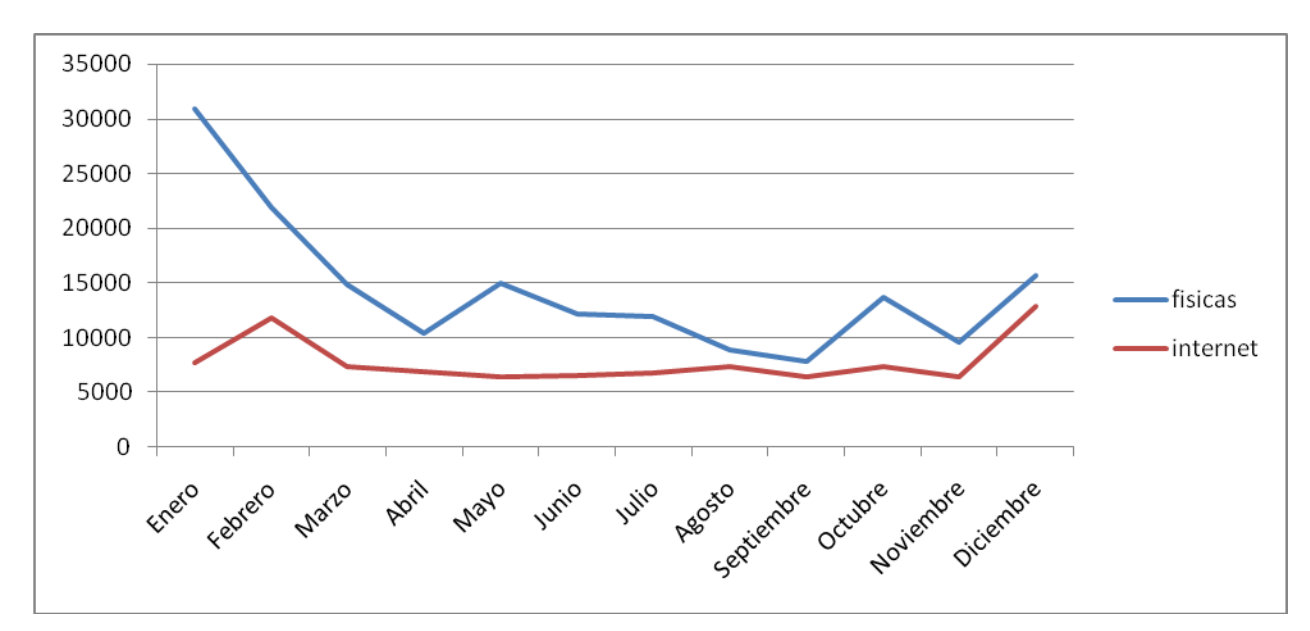

**ANÁLISIS DE LAS VENTAS FÍSICA Y POR INTERNET AÑO 2,013**

Gráfico No. 14 Ventas Año 2012 – 2013 Internet y Físico

#### Fuente: Autores

Se observa aún que las ventas físicas superan significativamente a las ventas por Internet, pero sin embargo las ventas por Internet ha hecho que mejore el nivel de ventas de la empresa, asimismo se observa que existe un repunte en las ventas por Internet al final del ejercicio.

#### **3.2 DISCUSIÓN DE RESULTADOS**

Los Resultados de esta investigación revelaron que las ventas por Internet han mejorado las ventas a nivel global de la empresa ADA FASHION, esto se demuestra en el cuadro No. 1, ya que las ventas de 207,353.15 han mejorado hasta llegar a 267,176.76, sin embargo esto aún no es suficiente.

De acuerdo a los estados financieros del año 2,012 vemos una notable mejoría en relación a la utilidad con el año 2,013, tal como se demuestra en los cuadros 3 y 5.

En el año 2,012 se observa que las ventas han comenzado a decaer y esto ha perjudicado la marcha de la empresa, tal como se muestra en el cuadro 1. Lo que al parecer hizo que se utilizara una nueva estrategia de ventas tal como es el Internet.

Las ventas por Internet aún no tienen un buen alcance, siendo aún bajas en relación a las ventas físicas, pero hay un repunte respecto al último trimestre tal como se muestra en el Gráfico N. 14

De acuerdo a la ventas mensuales se visualiza como en el mes de enero ha existido mayores ventas tal como se muestra en el grafico No.1 de 33,500 a 38,600, haciendo un 15.05% de aumento de ventas.

De acuerdo a la ventas mensuales se visualiza como en el mes de febrero ha existido mayores ventas tal como se muestra en el grafico No.2 de 23,409.74 a 33,700, haciendo un 43.96% de aumento de ventas.

De acuerdo a la ventas mensuales se visualiza como en el mes de marzo ha existido mayores ventas tal como se muestra en el gráfico No.3 de 21,578.53 a 22,180, haciendo un 2.79% de aumento de ventas.

69

De acuerdo a la ventas mensuales se visualiza como en el mes de abril ha existido menores ventas tal como se muestra en el gráfico No.4 de 18,981.37 a 17,345.12, haciendo un 8.62% de disminución de ventas

De acuerdo a la ventas mensuales se visualiza como en el mes de mayo ha existido mayores ventas tal como se muestra en el gráfico No.5 de 14,970.32 a 21,360.22, haciendo un 42.68 % de aumento de ventas

De acuerdo a la ventas mensuales se visualiza como en el mes de junio ha existido mayores ventas tal como se muestra en el gráfico No.6 de 12,571.18 a 18,750.90, haciendo un 49.16% de aumento de ventas.

De acuerdo a la ventas mensuales se visualiza como en el mes de julio ha existido mayores ventas tal como se muestra en el gráfico No.7 de 14,339.81 a 18,756.11, haciendo un 30.80% de aumento de ventas.

De acuerdo a la ventas mensuales se visualiza como en el mes de agosto ha existido mayores ventas tal como se muestra en el gráfico No.8 de 11,455.94 a 16,234.65, haciendo un 41.71% de aumento de ventas.

De acuerdo a la ventas mensuales se visualiza como en el mes de setiembre ha existido mayores ventas tal como se muestra en el gráfico No.9 de 11,856.26 a 14,326.40, haciendo un 20.83 % de aumento de ventas.

De acuerdo a la ventas mensuales se visualiza como en el mes de octubre ha existido mayores ventas tal como se muestra en el gráfico No.10 de 12,932.22 a 21,154.98, haciendo un 63.58 % de aumento de ventas

70

De acuerdo a la ventas mensuales se visualiza como en el mes de noviembre ha existido mayores ventas tal como se muestra en el gráfico No.11 de 11,239.00 a 16,132.60 haciendo un 43.54 % de aumento de ventas

De acuerdo a la ventas mensuales se visualiza como en el mes de diciembre ha existido mayores ventas tal como se muestra en el gráfico No.12 de 18,456.78 a 28,635.78 haciendo un 55.15 % de aumento de ventas

# **CAPITULO IV**

# **CONCLUSIONES Y RECOMENDACIONES**

#### **4.1 CONCLUSIONES.**

- 1. Al realizar el análisis de las ventas del año, 2012, observamos que en el año las ventas comenzaron a bajar notablemente, a través de los meses de enero a diciembre, tal como se demuestra en el gráfico No. 13. En la que se ha tenido que establecer una estrategia para hacer aumentar las ventas.
- 2. El efecto de Implementar las ventas a través de Internet, ha incrementado las ventas, esto se demuestra en el gráfico No. 13, porque si se continuaba solo con ventas físicas nuestra utilidad hubiese sido menor. Tal como se demuestra en el gráfico No. 14
- 3. Al medir y comparar los resultados observamos que la aplicación de las ventas por Internet han mejorado nuestra gestión de nuestra empresa si en año 2,012 hemos obtenido una utilidad de S/. 15,977.69 y en el año 2,013 se ha incrementado en S/. 25,768.75, corroborando que la gestión de la empresa ha mejorado gracias a la implementación de las ventas por Internet.

### **4.2 RECOMENDACIONES**

- 1. En base a las ventas por Internet se ha logrado mejorar las ventas del año 2,012 en promedio y con esto la implementación de las ventas por Internet, ha aumentado el nivel de ventas, se recomienda hacer que las ventas por este medio se continúe.
- 2. Con respecto a las ventas físicas y las ventas por Internet se observa que aún las ventas físicas superan a las ventas por Internet, por lo que se recomienda hacer un marketing digital de tal forma que se logre vender más por Internet que en forma física.
- 3. Se recomienda posicionar la marca ADA FASHION a través de google para tener más presencia en el mercado de Internet.

## **CAPITULO V**

# **REFERENCIAS BIBLIOGRÁFICAS**

### **Referencias Bibliográficas:**

#### **Libros:**

- **CORREA OSPINA, Jorge Iván (2007).** Planeación estratégica de tecnologías informáticas y sistemas de información. Editor Luis Fernando Escobar Velásquez. Manizales: Editorial Universidad de Caldas, 2007. 133 páginas.
- **FERNANDEZ, Pablo (2000)**. Valoración de empresa .Como medir y gestionar la creación de valor. Barcelona: Edición Estrategia 2000.
- **GARCÍA BRAVO, Daniel (2000)**. Sistemas de información en la empresa Concepto y aplicasen. Madrid: Ediciones Pirámide, S .A., 2000
- **GONZALEZ RUIZ, Manuel, Mandado Pérez, Enrique (1989)**. La innovación tecnológica y su gestión. Marcombo. Barcelona. 1989. 130 páginas.
- **LAUDON, Kenneth y LAUDON, Jane (2004)**. Sistemas de información general administración de la empresa digital. México: Pearson educación 2004. 534 páginas.
- **PORTER Michel E. y Millar, V.E**.(**1985)** Como Obtener Ventajas Competitivas por medio de la Información. Harvard Deusto Business Review. Barcelona, 1985. 621 páginas.

#### **Tesis:**

 **Cárdenas Holgado, M. (2,011).** *USO DEL INTERNET COMO ALTERNATIVA DE EXPORTACION PARA LOS PRODUCTOS DEL CENTRO ARTESANAL CUSCO*. Universidad Andina del Cusco, Cusco**,** Perú.

- **Fonseca Melchor, O. (2,001).** *BENEFICIOS DE LA IMPLEMENTACIÓN DE UN ERP EN LA ADMINISTRACIÓN DEL CONOCIMIENTO – GUATEMALA*. Universidad Francisco Marroquín, Guatemala.
- **Cuba Legua, C. (2,006).** *DISEÑO DE LA IMPLEMENTACIÓN DEL MÓDULO SALES Y DISTRIBUTION EN UNA EMPRESA COMERCIALIZADORA.* Pontificia Universidad Católica del Perú, Lima, Perú.

#### **Páginas WEB:**

 **ERP.COM.MX, [LOS SISTEMAS DE PLANIFICACIÓN DE RECURSOS EMPRESARIALES ERP] (2013), [En línea],**  disponible en: http://www.erp.com.mx/Contenido/Noticias/ERP.pdf extraído el 19 de Agosto de 2013